# **INSTITUTO NACIONAL DE BOSQUES (INAB)**

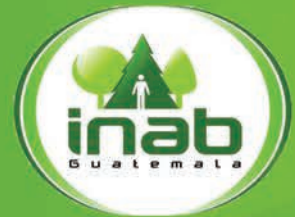

Más bosques, más vida

**GUÍA PARA** EL ESTABLECIMIENTO, **MONITOREO** Y REHABILITACIÓN DE PARCELAS PERMANENTES **DE MEDICIÓN FORESTAL EN BOSQUES NATURALES DE CONÍFERAS** 

Agosto de 2012

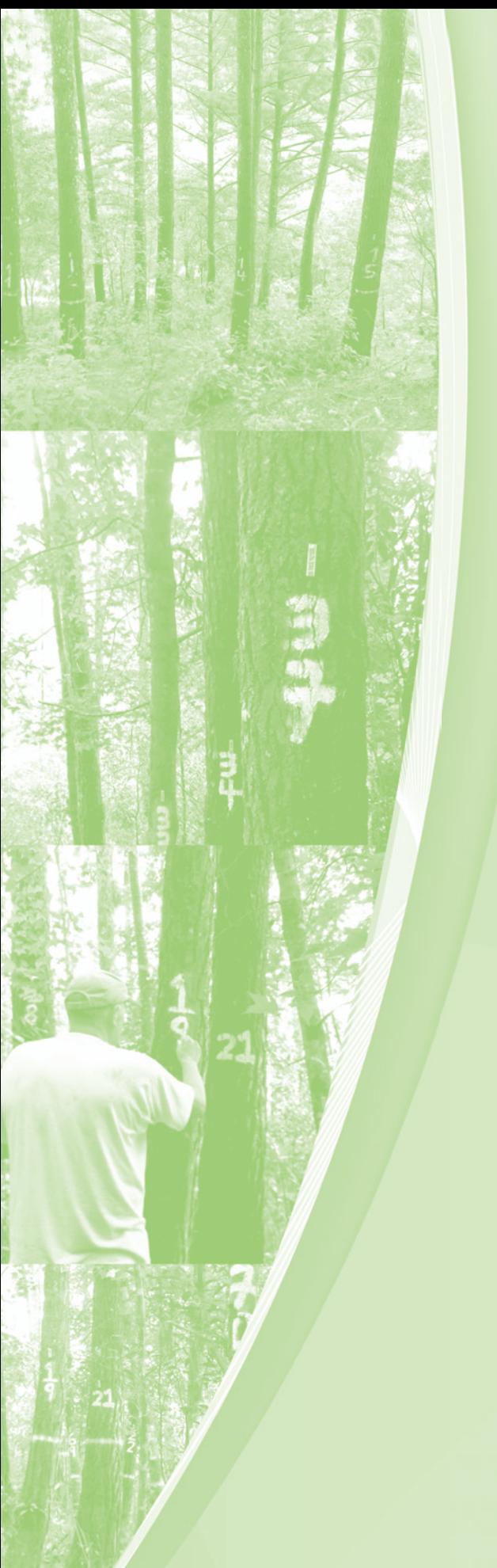

# **INSTITUTO NACIONAL DE BOSQUES**

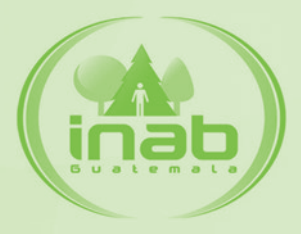

GUÍA PARA EL ESTABLECIMIENTO, MONITOREO Y REHABILITACIÓN DE PARCELAS PERMANENTES DE MEDICIÓN FORESTAL EN BOSQUES NATURALES DE CONÍFERAS

*Agosto 2012* 

Publicación del INSTITUTO NACIONAL DE BOSQUES 7av. 12-90 A, zona 13 Guatemala, Guatemala, C. A. www.inab.gob.gt

Departamento de Investigación Forestal 7av. 6-80, zona 13 Guatemala, Guatemala, C. A.

Citar este documento como:

INSTITUTO NACIONAL DE BOSQUES. (2012). Guía para el establecimiento, monitoreo y rehabilitación de parcelas permanentes de medición forestal en bosques naturales de coníferas. 42 pp.

Documento original elaborado en el marco de ejecución del Programa Regional Forestal para Centroamérica (PROCAFOR)

Versión revisada, consensuada y aprobada por los participantes de tres"Talleres de fortalecimiento y estandarización de la red de PPMF en bosque natural de coníferas",

Cobán, Alta Verapaz, 7 y 8 de febrero, Chiquimula, 15 de abril, Ciudad de Guatemala, 15 de julio de 2011.

Apoyo técnico de Daniel Marmillod, Proyecto CATIE/ Finnfor-Guatemala

Con el apoyo financiero del Ministerio de Relaciones Exteriores de Finlandia y la orientación técnica del Centro Agronómico Tropical de Investigación y Enseñanza (CATIE)

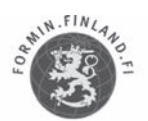

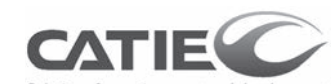

MINISTRY FOR FOREIGN **AFFAIRS OF FINLAND** 

olutions for environment and development<br>Soluciones para el ambiente y desarrollo

Impresión Gracias al apoyo de

This project was undertaken with the financial support of: Ce projet a été réalisé avec l'appui financier de : Este proyecto fue realizado con el apoyo financiero de:

Environment Environnement Canada Canada

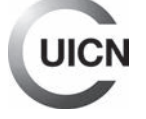

# CONTENIDO

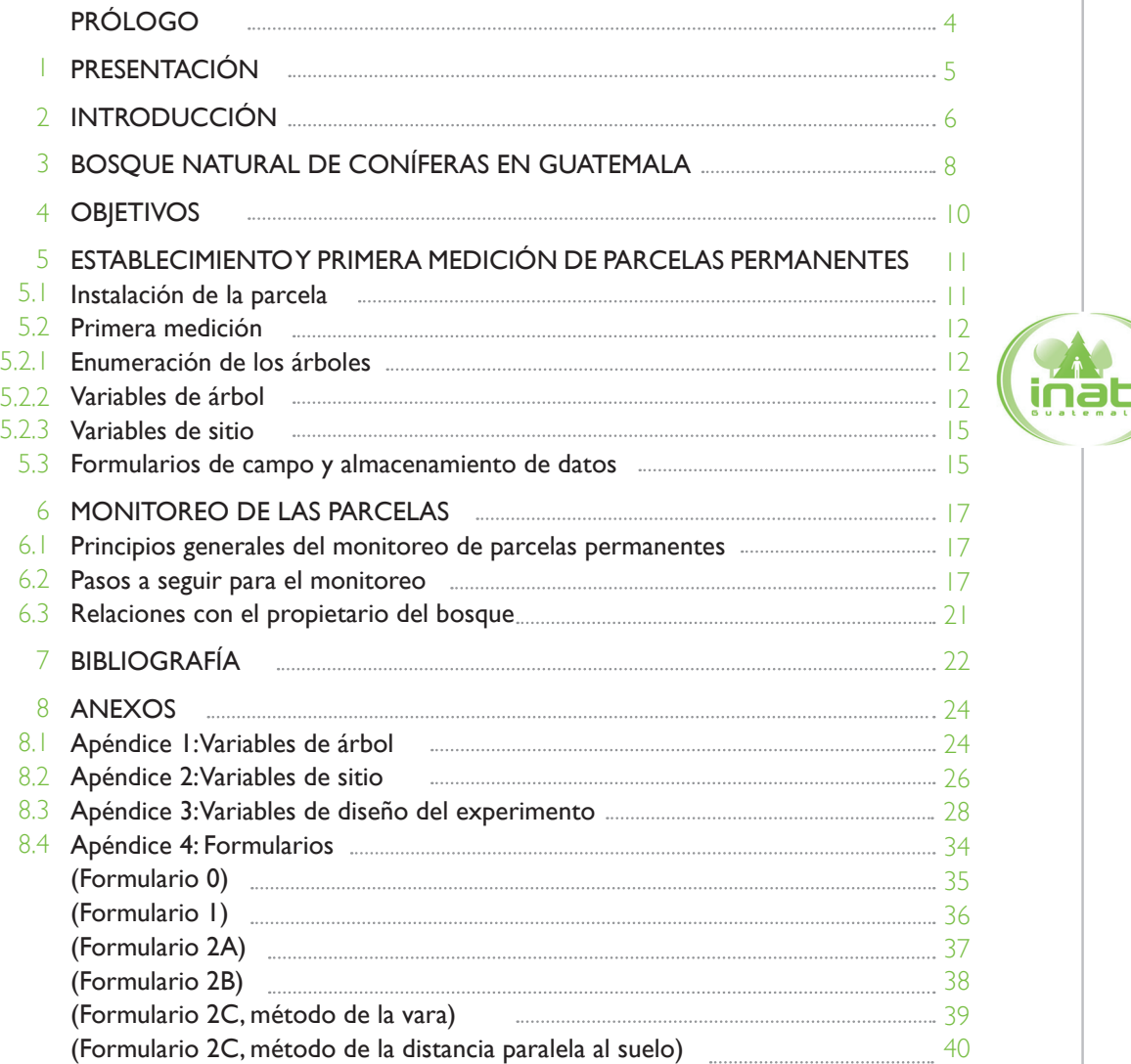

# PRÓLOGO

El desarrollo del sector forestal del país está determinado por la sostenibilidad y sustentabilidad con que se desarrolle la administración del recurso bosque en general, sin embargo, este es un proceso de largo plazo, en donde las actividades que se ejecuten dentro del bosque en la actualidad, generan impactos que serán visibles en el futuro.

Debido a que Guatemala cuenta con una extraordinaria diversidad biológica asociada a los ecosistemas que lo conforman y donde el bosque natural es administrado bajo distintos criterios, en el que se integran factores de orden social y económico que orientan su producción y protección; la generación de conocimiento respecto de la dinámica y estructura debe ser un proceso permanente, sistemático y estandarizado, para que la información permita el desarrollo de herramientas que orienten la toma de decisiones respecto al manejo de los bosques, considerando los distintos escenarios referidos anteriormente.

El Instituto Nacional de Bosques, en coordinación con el sector académico, inició la evaluación en bosques naturales de coníferas a partir del año 2003, a través de la instalación de una red de unidades de muestreo y monitoreo denominadas Parcelas Permanentes de Medición Forestal -PPMF-.

La presente "Guía para el establecimiento, monitoreo y rehabilitación de parcelas permanentes de medición forestal en bosques naturales de coníferas" es el producto de las experiencias acumuladas a través del tiempo, tiene la intención de establecer los procedimientos técnicos a través del cual se planifique la investigación forestal de la dinámica de estos bosques de una forma uniforme y con bases solidas; facilitando no solo la generación de información sino promoviendo la integración y fortalecimiento de la red actual.

Se agradece a los establecimientos académicos y otras instituciones involucradas, por su compromiso con este proceso de investigación a largo plazo, así como los aportes realizados para la elaboración de la presente guía.

> Josué Morales Dardón Gerente

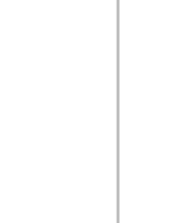

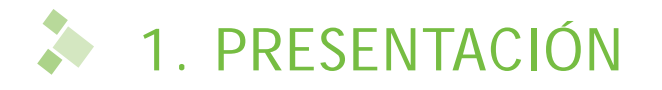

El Instituto Nacional de Bosques (INAB) en coordinación con el sector académico del país, ha generado una estrategia fundamentada en la cooperación horizontal, para el desarrollo de la iniciativa de rehabilitación y monitoreo de la red de Parcelas Permanentes de Medición Forestal -PPMF- en bosques naturales de coníferas, promovida en la década de los años noventa por el Programa Forestal para Centroamérica (PROCAFOR).

El conjunto de PPMF instaladas bajo la dirección de PROCAFOR correspondió a un proyecto de investigación científica de la estructura y dinámica de los bosques de coníferas, para generar una base de datos que permitiera el desarrollo de instrumentos técnicos de apoyo para la planificación del manejo forestal sostenible y la conservación de los bosques. Con este antecedente, los objetivos de la estrategia son los siguientes: i) generar una base de datos en común, de la evolución en el tiempo de la estructura de los bosques de coníferas –entendidos que estos, albergan no solo pinos, sino también cipreses y algunas que otras especies latifoliadas-; y, ii) desarrollar productos para apoyar la planificación del manejo y conservación de los bosques de coníferas.

Los esfuerzos y resultados esperados se justifican considerando que un sector que carece de datos sobre la dinámica del recurso fuente o de la sistematización y utilización de la misma, adolece de herramientas necesarias para la toma de decisiones adecuadas para su aprovechamiento y conservación.

En este sentido, Guatemala participa de los esfuerzos mundiales para la conservación del medio ambiente; orientando dichos esfuerzos a la generación de criterios e indicadores de sostenibilidad, cuyo punto de partida es el conocimiento de la dinámica y estructura del recurso forestal, información que sólo es posible obtener mediante un proceso sistemático de investigación como el iniciado.

La validación de esta metodología se ha realizado con la participación y apoyo del sector académico, siendo los entes siguientes: i) Facultad de Agronomía de la Universidad de San Carlos de Guatemala (FAUSAC); ii) Universidad Rafael Landívar (URL, campus central, de Quetzaltenango y de Alta Verapaz); iii) Escuela Nacional Central de Agricultura (ENCA); iv) Centro Universitario de Occidente (CUNOC); v) Centro Universitario del Norte (CUNOR); vi) Centro Universitario de Oriente (CUNORI); vii) Centro Universitario de Nor Occidente (CUNOROC); viii) Centro Universitario de Sur Oriente (CUNSURORI); ix) Escuela Técnica de Formación Forestal (ESTEFFOR); y, x) Instituto Técnico Maya en Recursos Naturales (ITEMAYA); el apoyo del sector privado ha sido con la participación de: i) propietarios individuales; ii) asociaciones de propietarios, cooperativas, comunidades y municipalidades; el sector gubernamental a apoyado a través de instituciones como: i) el Instituto Nacional de Bosques -INAB-; ii) el Consejo Nacional de Áreas Protegidas -CONAP- (CONAP-Las Verapaces); y, iii) el apoyo del Centro Agronómico Tropical de Investigación y Enseñanza -CATIE- a través del proyecto de Bosques y Manejo Forestal en América Central -FINNFOR-.

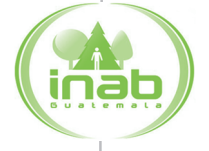

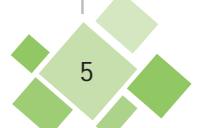

# $2. INTRODUCTION$

Desde 1993 el PROCAFOR, que surge del convenio Finlandia-Centroamérica, desarrolló y promovió el modelo centroamericano de manejo forestal en bosques de coníferas; dicho modelo tiene como objetivo fundamental generar planes de manejo sencillos y fáciles de entender por parte de los propietarios de bosques<sup>1</sup>. Sin embargo, una de las principales limitaciones que se han presentado en su implementación fue la falta de modelos confiables de producción de los rodales para el país y la región misma, a través de los cuales se puedan realizar estimaciones y decisiones sobre actividades silviculturales.

Para superar el problema, PROCAFOR ha incentivado el desarrollo de estudios basados en parcelas temporales u otros mecanismos. Sin embargo, los resultados de estos estudios tienen un grado de confiabilidad limitado y en muchos casos deben ser considerados como preliminares. Lo que realmente requiere el país, y por ende la región mesoamericana, son estudios que tengan como base de información mediciones de largo plazo, que sólo se logran mediante la implementación de una Red de Parcelas Permanentes de Medición Forestal (PPMF).

Alrededor del año 2000, el INAB, como institución nacional responsable de la implementación conjunta con PROCAFOR del Proyecto "Manejo y utilización sostenida de los Bosques Naturales de Coníferas en Guatemala", sentó las bases para el establecimiento y monitoreo de una red nacional de PPMF en bosques naturales de coníferas<sup>2</sup>. El proyecto de investigación original contemplaba la instalación de 108 parcelas, para evaluar el comportamiento de tres especies principales, siendo estas: i) *Pinus maximinoi*; ii) *Pinus oocarpa*; y,iii) *Pinus pseudostrobus*. Como parte de esta iniciativa, se identificaron 9 centros educativos de nivel medio y universitario, como los entes ejecutores y responsables de la organización de la toma de datos a nivel de campo, formalizando ese mecanismo de cooperación mediante la firma de cartas de entendimiento con el INAB.

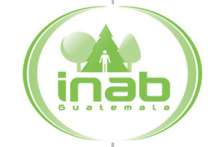

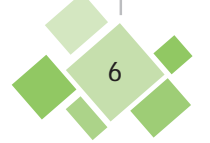

*<sup>1.</sup> El instrumento técnico de apoyo al planiÄ cador forestal es el documento "INAB-PROCAFOR. 2001. Manual para la elaboración de planes de manejo forestal en bosques de coníferas (modelo centroamericano). Primera edición. Guatemala, PROCAFOR. 264 p."* 

*<sup>2.</sup> Pereira, L. 1999. + INAB (Instituto Nacional de Bosques). 2003. Proyecto de establecimiento y monitoreo de una red de parcelas permanentes de medición en bosques naturales de coníferas en Guatemala RPPMBCN. s.e. Guatemala. 15 p.*

Al mismo tiempo, el INAB buscó que los procedimientos para la instalación y el monitoreo de estas parcelas fueran acorde a los estándares de PROCAFOR para la región, a manera de permitir el intercambio y comparación de los resultados obtenidos. Para tal fin, elaboró una guía técnica para la instalación y monitoreo de parcelas permanentes en bosques naturales de coníferas<sup>3</sup>, fundamentado no solo en la literatura existente, sino también en la experiencia y contribuciones del equipo técnico que se involucró en la revisión y validación del documento de esta metodología.

El presente documento constituye el producto de este trabajo y es una guía técnica para el establecimiento, rehabilitación y posteriores remediciones de las Parcelas Permanentes en bosques naturales de coníferas, con miras a establecer las bases para desarrollar una estrategia a largo plazo que defina el futuro monitoreo de la red de PPMF en bosques de coníferas en Guatemala.

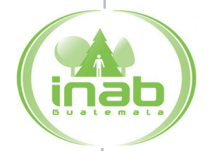

*<sup>3.</sup> INAB (Instituto Nacional de Bosques). s.f. Guía para el establecimiento y monitoreo de parcelas permanentes de medición forestal en bosques naturales de coníferas. s.e. Guatemala. 24 p.*

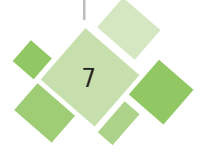

# 3. BOSQUE NATURAL DE CONÍFERAS EN GUATEMALA

Guatemala tiene una superficie territorial de 108,889 kilómetros cuadrados con un 51.74% de este territorio con capacidad de uso forestal, sin embargo, de acuerdo al mapa de cobertura forestal publicado por el INAB en abril del 2012, fue estimada en 3,722,595 hectáreas, equivalente a un 34 % del territorio terrestre nacional.

La distribución natural de la mayor parte de bosques de coníferas y mixtos abarca principalmente desde los 500 msnm a los 3,000 msnm con excepción del *Pinus caribaea*, localizado de los 0 hasta los 500 msnm; se desarrollan en una gran diversidad de suelos, principalmente los suelos volcánicos; los árboles de los bosques de coníferas son maduros, con gran variación de diámetro. Se estima un volumen de 150 m3 /ha en pie con variaciones entre 50-600 m<sup>3</sup>/ha<sup>4</sup>.

Las especies más representativas son: para el género de Pinus, *Pinus oocarpa* (pino de ocote), *P. pseudostrobus* (pino triste), *P. maximinoi* (pino candelillo), *P. caribaea* (pino del norte); para el género Cupressus, *Cupressus lusitánica* (ciprés común); *para el género Abies, Abies guatemalensis* (Pinabete). No está demás señalar como una de las principales asociaciones dentro de este tipo de bosques por la coincidencia de requerimientos, la de Pino-encino, que debido a la preferencia de los géneros Quercus (encinos) y Alnus (aliso) para su consumo cómo leña, está sometido a una alta presión que ha dado como resultado la degradación de los mismos. Además la estructura de estos bosques se enriquece con la presencia de encinos, que favorece muchos procesos biológicos.

Los bosques de coníferas y mixtos se ubican en las aéreas de mayor concentración poblacional, lo que genera dependencia, tanto para la producción de madera, como para la dotación de recursos energéticos (leña). Su importancia es altamente reconocida, sin embargo, la falta de datos básicos que permitan una planificación técnica, ha incidido grandemente en su conservación. Se cuentan con pocos antecedentes económicos decisivos para cualquier programa de desarrollo forestal, edades de rotación, tiempo adecuado para hacer raleos, etc. y lo que es más grave, ni si quiera se cuenta con suficiente información dasométrica básica a partir de la cual puedan desarrollarse estos estudios<sup>5</sup>.

La generación de información y conocimiento sobre el estado y dinámica de los bosques, es de vital importancia para proporcionar un mejor sustento para la planificación, diseño de políticas, estrategias y directrices, así como su aplicación a la conservación y manejo sostenible a los diferentes ecosistemas forestales del país.

*4. Instituto Nacional de Bosques (INAB). 2007. Propuesta de procedimientos para el establecimiento y seguimiento de parcelas permanentes de medición forestal en plantaciones beneficiarias del PINFOR, inédito. 34 p.* 

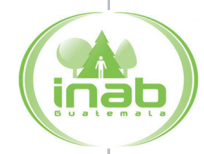

*<sup>5.</sup> Instituto Nacional de Bosques (INAB). 2001. Manual para la elaboración de planes de manejo forestal en bosques de coníferas (modelo centroamericano). Ed. PROCAFOR. Guatemala. 264 p.*

En este sentido, las Parcelas Permanentes de Medición Forestal (PPMF) se constituyen en instrumentos idóneos para la investigación, seguimiento y evaluación de la respuesta del bosque natural o plantación, a diversas intervenciones silviculturales a lo largo del tiempo; además, permiten determinar incrementos en diámetro, altura, área basal y volumen, así como índices de mortalidad, reclutamiento de nuevos individuos, pronosticar tendencias de la estructura y composición de la vegetación.

En el año 2011 se realizó el diagnostico del estado de las PPMF instaladas en Bosque Natural de Coníferas, localizándose el registro físico de 72 PPMF instaladas en el periodo de 2003- 2006, de estas unidades, el 34% tiene entre 2 a 3 lecturas y el 66% restante, únicamente cuenta con la primera lectura correspondiente a la instalación.

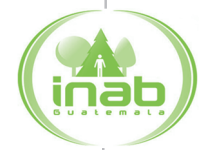

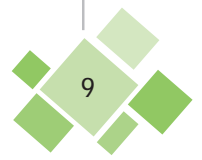

# 4. OBJETIVOS

*"Generar información consistente que sirva como base para desarrollar diferentes modelos dasométricos y silviculturales que apoyen la estimación de diferentes variables y faciliten la toma de decisiones al momento de elaborar e implementar planes de manejo."*

Además, la información de las parcelas puede ser utilizada para el estudio de otros aspectos tales como biodiversidad, productos no maderables, efectos de incendios forestales, así como el seguimiento al impacto del cambio climático. La inclusión de estos otros objetivos deberá ser valorada a medida que se presenten las demandas científicas, teniendo en consideración la experiencia de esta primera década de existencia, que muestra las dificultades para que estas parcelas cumplan con su objetivo, el cual es generar información consistente a largo plazo, mediante mediciones periódicas en parcelas delimitadas en forma permanente.

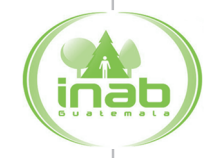

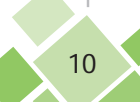

# 5. ESTABLECIMIENTO Y PRIMERA MEDICIÓN DE PARCELAS PERMANENTES

#### 5.1 INSTALACIÓN DE LA PARCELA

En cuanto a forma y tamaño se refiere, deben de utilizarse parcelas circulares de 1000 m2 (radio de 17.84 m) y una zona de amortiguamiento donde esté inmersa la parcela de 60x60 m. El hecho de proponer parcelas circulares se debe a la relativa facilidad de instalar una parcela de 1000 m<sup>2</sup> en bosques de coníferas. Por otra parte, el perímetro de una parcela circular es mucho menor que el de una parcela cuadrada de igual área, con la consiguiente ventaja que se reducen al mínimo los árboles

límites o de borde. En la figura 1 se ilustra el diseño de parcela a implementar.

La zona de amortiguamiento cumple con la función de evitar el efecto de borde y tiene límites rectangulares para facilitar la colindancia entre parcelas. Esta zona debe recibir el mismo tratamiento que se aplica a la parcela, pero no se realizan mediciones en ella.

El primer paso en la instalación de la parcela es la ubicación del centro de esta, en este punto se debe colocar una marca durable de madera tratada, poliducto (PVC), concreto o algún tipo de material metálico.

El centro debe ser identificado con el código y número de parcela de la ins-titución académica (según apéndice A2.7 y modelo de la figura 2).

Posteriormente, y a partir del centro, se colocan estacas debidamente identificadas a una distancia de 30 m con los azimuts siguientes: 0, 90, 180 y 270 grados, esto con el fin de iniciar la delimitación de la zona de **Figura 2.** Marca en el centro de la parcela amortiguamiento.

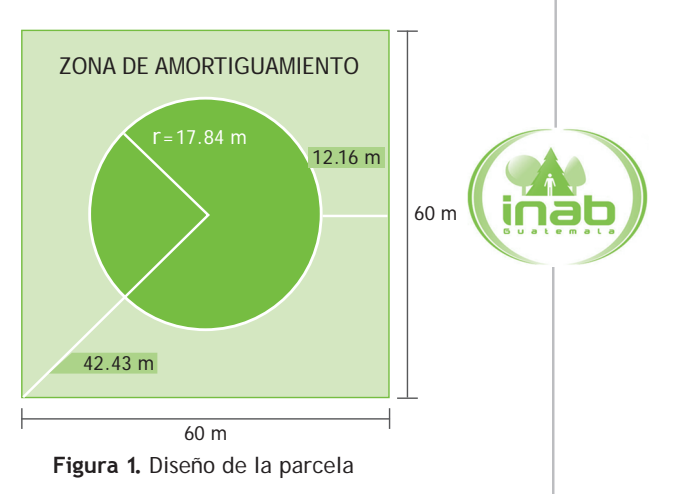

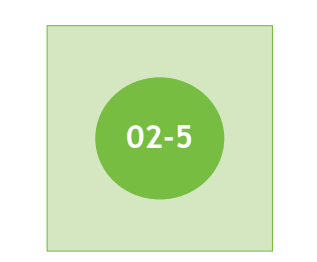

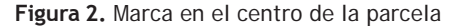

Para finalizar la delimitación de la zona de

amortiguamiento se colocan marcas permanentes en las esquinas del límite de esta zona. Para lograrlo se miden distancias de 42.43 m en los siguientes azimuts: 45, 135, 225 y 315 grados respectivamente.

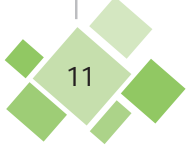

## 5.2 PRIMERA MEDICIÓN

Una vez que se ha establecido el centro de la parcela y delimitado su zona de amortiguamiento, se procede a realizar la primera medición. En general se puede decir que cada medición es importante, pero la primera medición es determinante en la calidad de la información que brinde la parcela. A continuación se detallan los procedimientos de medición.

### 5.2.1 Enumeración de los árboles

Para llevar un control sobre la enumeración de los árboles, se procede a identificar el Norte, y a partir de él, y con el sentido de las manecillas del reloj, se asignan números a cada uno de los árboles <sup>6</sup> de la parcela que tengan un Diámetro a la Altura del Pecho -DAP- ≥ a 5 cm. La enumeración se inicia del centro hacia el perímetro y luego, avanzando con el sentido de las manecillas del reloj, hasta enumerar todos los árboles.

El número del árbol debe ser único dentro de la parcela y se marca con pintura resistente a factores de clima como lo son la lluvia y la luz del sol. En caso de que el árbol muera, su número no se vuelve a usar para identificar árboles que se integran a la medición.

El número deberá estar orientado hacia el centro de la parcela para facilitar su localización. En el caso que se usen láminas metálicas estas se deben sujetar con clavos de aluminio a fin de evitar mayores daños al árbol. El número o la placa metálica se deben de ubicar aproximadamente a 50 cm arriba de la marca del DAP.

La altura en donde se mide el DAP debe estar identificada con una marca de pintura y se debe realizar a 1.3 metro sobre el nivel del suelo. Para facilitar la colocación de esta marca se recomienda el uso de una regla o vara calibrada con esta altura.

En el caso de árboles límites, estos deben ser medidos con la mayor precisión, realizando la corrección de pendiente si fuese relevante (pendientes mayores a 5%), serán incluidos cuando el 50% del fuste del árbol se encuentre dentro del área de la parcela; o sea, cuando el centro del árbol quede dentro de la parcela.

Es importante, además, identificar en forma correcta las especies encontradas en la parcela, ya sea mediante la participación directa de un taxónomo en el campo o sacando muestras de hojas, flores y frutos para su determinación en un herbario.

### 5.2.2 Variables de árbol

En el monitoreo de las parcelas existen variables que son obligatorias para ser medidas o estimadas, por ejemplo el DAP o la causa de muerte, y otras que se consideraran sólo en estudios muy específicos, como el diámetro de copa.

*6. Todos los individuos de todas las especies arbóreas (dominante y asociadas) y de todas las dimensiones que sean mayores o iguales a 5 cm DAP*

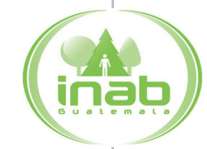

**• Diámetro:** consiste en la medición obligatoria del Diámetro a la Altura del Pecho (DAP, deÄ nido como el diámetro del individuo a 1.3 metros de altura sobre el suelo). El diámetro se mide sobre la corteza con una cinta diamétrica metálica en buenas condiciones, en milímetros, redondeado al milímetro inferior. No se debe de hacer uso de forcípulas en la medición del DAP ya que su precisión no es adecuada para parcelas permanentes de medición forestal. Tampoco se debe de utilizar cinta diamétrica graduada en pulgadas: siempre usar milímetros.

Si el árbol está bifurcado por debajo de 1.3 m del suelo se considera y se mide cada eje como si fuera un árbol. Si el sitio en donde se ubica el árbol tiene pendiente, el DAP se mide del lado superior de la pendiente.

• Altura total: se refiere a la altura del árbol desde su base hasta el ápice, que se mide en decímetros, redondeado al decímetro inferior. Se realiza obligatoriamente, pero sólo en una muestra de los árboles de la parcela: se recomienda una intensidad de muestreo de 25% (uno de cada cuatro árboles). Se sugiere respetar el orden de numeración de los árboles para escoger uno de cada cuatro, de manera que se pueda tomar una muestra representativa de la población.

La altura se usa para construir relaciones DAP-Altura a fin de poder estimar las alturas de los árboles que no cuentan con ella, lo cual permitirá calcular volúmenes. Por razones de solidez estadística, debiera medirse una cantidad mínima de 40 individuos, lo que implica que la intensidad de muestreo debe adaptarse a la cantidad total de individuos presentes en la parcela (N). Si (N) es inferior a 40, se deben medir todos los árboles. En el otro extremo, si una parcela cuenta con 360 individuos, bastará medir 1 de cada 9 árboles para obtener una muestra suficiente. En este último caso, velar por respetar el orden de numeración para obtener una muestra representativa.

La altura se usa además para calcular la altura dominante, que, junto con la edad, permite estimar la calidad de sitio del rodal donde está establecida la parcela. Se define como altura dominante a la altura media de los 100 individuos más gruesos por hectárea (Prodan et ál. 1997). Esto implica, por el tamaño de la parcela, la necesidad de medir la altura total de los 10 individuos más gruesos. Si por casualidad están dentro de la muestra representativa definida en el párrafo anterior, ¡bien!, sino, será necesario añadir los individuos pertinentes a esta muestra (no reemplazar, sino aumentar).

La medición de alturas se realiza por el método del clinómetro con vara auxiliar (Formulario 2C, método de la vara). La fórmula para calcular la altura con base en los datos estimados es la siguiente:

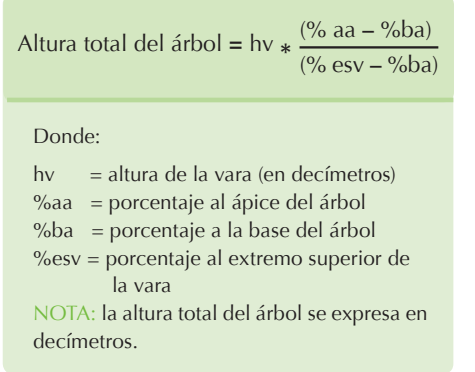

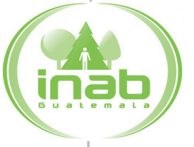

La utilización de este método requiere la consideración de dos aspectos, siendo los siguientes: i) ubicarse más o menos a una distancia equivalente a la altura del árbol (no es necesario medir la distancia); y, ii) percatarse del signo del cuadrante donde se toma la lectura del porcentaje de pendiente, dado que dicho signo puede influir en los signos de la fórmula (en caso de ser negativo).

La aplicación del método de medición de la altura con vara auxiliar, exige ver la base del árbol (que coincide con la base de la vara), pero las condiciones del sotobosque pueden imposibilitar esta vista.

Puede resultar más práctico estimar la altura siempre con clinómetro, pero ayudándose con la medición de la distancia paralela al suelo con cinta métrica (Formulario 2C, método de la distancia paralela al suelo). Un método estándar para la medición de altura de esta manera, es preparar dos jalones, cada uno con dos marcas: i) la primera a 1,1 metros de altura del suelo –que sirve para la medición de la distancia paralela al suelo-; y, ii) la segunda a una altura cómoda en relación a la altura de quien realizará las lecturas del clinómetro. Se anota la altura de la segunda marca en el lugar de altura de la vara en el formulario. El lector del clinómetro se ubica a una distancia (variable) que le permita ver bien la punta del árbol a medir, y su ayudante se posiciona al pie de dicho árbol. El responsable mide la distancia paralela al suelo con su ayudante, luego la pendiente a la marca superior del jalón sostenido por este ayudante y por fin la pendiente al ápice del árbol. La altura del árbol resulta de la fórmula:

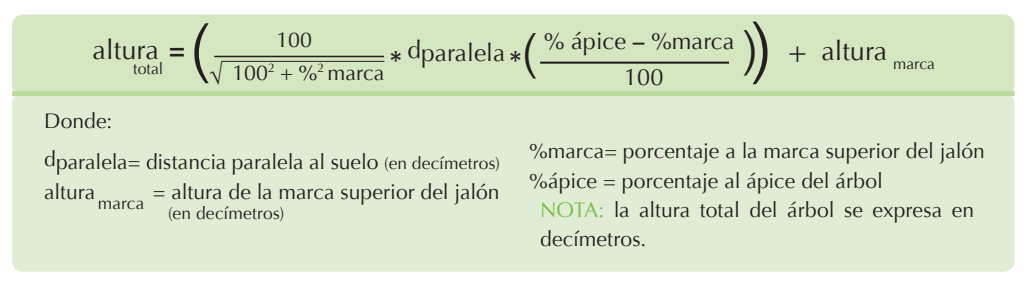

**Corteza:** se refiere a la medición del doble espesor de corteza en milímetros, ejecutado en dos puntos opuestos del diámetro sumados, a la altura de pecho. Esta variable permite construir relaciones de diámetros con y sin corteza. Se realiza con un buen calibrador de corteza. La corteza se puede medir para la muestra de árboles a los cuales se les mide altura.

La medición de la corteza se realiza solamente una vez en la historia de la parcela y su utilidad radica en el hecho de poder utilizar tablas o ecuaciones de volumen que utilicen el diámetro con o sin corteza. Tomando en cuenta que las funciones volumétricas de pinos han sido desarrolladas para individuos con DAP mayores a 20 cm, no es recomendable realizar la medición de corteza en individuos cuyo diámetro es menor a esta dimensión.

**Edad:** se refiere a la estimación de la edad (en años) de un árbol, a la altura de pecho (1.30 m), mediante el conteo de anillos en tarugos extraídos usando el barreno de incremento.

Esta edad individual se usa para estimar la edad del rodal, que junto con la altura dominante, conduce a identificar la calidad de sitio del rodal. Esta estimación se realiza con base en una muestra de medición obligatoria en la parcela. La muestra para estimar la edad no debe ser menor a 20 árboles por grupo de parcelas, y puede incluir árboles derribados en los tratamientos.

El tamaño de la muestra requerida para la estimación de la edad del rodal donde está establecida la parcela, fue reducido a 5 árboles dominantes, presentes dentro de la parcela o cercanos a ella. Esta medición de la edad, se realiza solamente una vez en la historia de la parcela, siempre y cuando haya sido correctamente ejecutada.

Los códigos propuestos para las demás variables de árbol que se deben estimar están definidos en el apéndice 1.

#### 5.2.3 Variables de sitio

Además de los árboles es necesario la medición o determinación de las variables del sitio. Estas variables son tan importantes como las que corresponden al rodal. Este tipo de información se utiliza para analizar el comportamiento del crecimiento en función de las condiciones de sitio o para clasificar las parcelas en diferentes grupos. Las variables por medir o estimar son las siguientes: i) Aspecto (exposición): orientación de la parcela con respecto a los diferentes puntos cardinales; ii) Geo-referenciación: con el uso del Sistema de Posicionamiento Global -GPS- o un mapa topográfico, se debe determinar la posición de la parcela en coordenadas GTM WGS84 y la elevación sobre el nivel del mar en metros (msnm); iii) Suelo: para identificar el tipo de suelo, color, profundidad efectiva, y la textura, se deben de tomar muestras representativas del suelo para determinar su pH. Si se desea se pueden hacer estudios más precisos sobre nutrientes presentes en el suelo; iv) Pendiente del terreno: se debe de medir con clinómetro el grado de inclinación promedio de la parcela en porcentaje; v) Pedregosidad superficial: se refiere a la estimación de la presencia de fracciones mayores a las gravas (0.045 metros de diámetro) sobre la superficie del suelo, incluyendo los afloramientos rocosos, con base en una apreciación visual del entorno (totalidad del sitio), aplicando los parámetros del manual de capacidad de usos de la tierra (INAB 1999); y, vi) Drenaje superficial: para el efecto se debe de estimar la facilidad con la que el agua se infiltra y/o percola en el interior del perfil del suelo, aplicando los parámetros del manual de capacidad de usos de la tierra.

En el apéndice 2 se presenta el listado completo de los códigos propuestos.

#### 5.3 FORMULARIOS DE CAMPO Y ALMACENAMIENTO DE DATOS

Cada una de las parcelas deberá contar con un fólder individual en donde se registre todo tipo de información que se recolecte, análisis u observaciones que se realicen sobre la parcela. Es recomendable llevar el folder al campo cuando se efectúe una nueva medición.

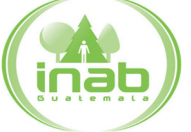

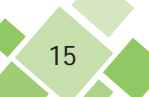

Para registrar y manejar la información de una parcela se requieren cuatro formularios que se describen a continuación: i) Form0. Historial de la parcela. El cual consiste en un "reporte de visita", "bitácora" o "diario" de todos los eventos relacionados con la parcela, desde el momento de su instalación. En dicho formulario se anotan los motivos de la visita, como por ejemplo las mediciones que se van a realizar, y también todos aquellos eventos que ocurrieron desde la última visita que constituyen aspectos de interés que puedan explicar tendencias no usuales en la dinámica de la parcela, por ejemplo el establecimiento de regeneración, cortas o tratamientos silviculturales, y obviamente eventos dañinos como incendios, inundaciones, causas e impactos de plagas, enfermedades o infestaciones. Es responsabilidad del jefe de grupo mantener el diario actualizado; ii) Form1. Descripción general de la parcela: este formato se llena al momento de instalar la parcela y tiene como objetivo fundamental recoger la información descriptiva del sitio, así como la elaboración de un croquis de ubicación; iii) Form2A, 2B y 2C. Medición de árboles: este formulario se usa para registrar la información de los diferentes árboles de la parcela. El formulario contiene tres secciones principales, las cuales son: localización de árboles dentro de la parcela (2A), registro de medidas básicas de los árboles (2B), y registro de alturas, valores de corteza e incremento (2C). Es recomendable llevar en el formulario los datos correspondientes a la última medición realizada con el objetivo de hacer corroboraciones en el campo al momento de medir.

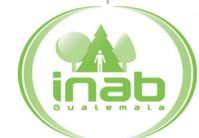

Es conveniente realizar el ingreso de los datos al sistema de cómputo que maneja la base de datos lo más pronto posible, ya que esto permite recordar detalles que no se han anotado en los formularios. En el apéndice 4 se presentan los formularios de campo propuestos.

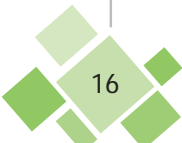

# 6. MONITOREO DE LAS PARCELAS

### 6.1 PRINCIPIOS GENERALES DEL MONITOREO DE PARCELAS PERMANENTES

El monitoreo de las parcelas permanentes tiene como objetivo recolectar información en el tiempo a fin de ver los cambios que ocurren en el rodal.

Es recomendable realizar una medición al año posterior a la instalación de la parcela, para detectar de inmediato errores de medición/estimación ocurridos durante la instalación, y tener una estimación inicial del crecimiento del rodal. Decidir con base en esta segunda medición el ritmo de remedición (anual, cada 2 o 3 años). Es preferible que las mediciones se realicen durante el mismo período del año.

En cada medición que se realice se debe efectuar el mantenimiento de las parcelas en los aspectos siguientes: repintado de números, cambio de placas metálicas (si existen), repintar marca del DAP, reemplazar estacas y otras marcas de la parcela.

Es importante observar en cada medición la incorporación de nuevos árboles a la clase inferior de medición, definida en 5 cm. A cada uno de estos árboles es necesario colocarles un número único (nunca atribuido anteriormente) y la marca en donde se mide el DAP.

Además, si se encuentran individuos de especies acompañantes con DAP >=5 cm que no fueron considerados a la instalación de la parcela, ¡incluirlos7 ! (o sea colocarles un número único (nunca atribuido anteriormente) y la marca en donde se mide el DAP).

La enumeración de estos árboles se realiza siguiendo el correlativo del último árbol encuentran dentro de la parcela. Se inicia del centro hacia el perímetro y luego, avanzando con el sentido de las manecillas del reloj, hasta enumerar todos los árboles.

Otro aspecto importante por considerar es la anotación de las causas de mortalidad de los árboles que han muerto en la parcela. En el apéndice 1 se presentan los códigos usados para clasificar la mortalidad.

#### 6.2 PASOS A SEGUIR PARA EL MONITOREO

Por monitoreo se entiende cada una de las remediciones a realizar en la parcela, sea esta "ordinaria" (o sea que corresponde a la periodicidad acordada) o "extraordinaria" (por ejemplo antes de un raleo, pero también después de un periodo de "abandono"). En todos los casos es necesario seguir los pasos indicados: simplemente habrá más o menos trabajo que realizar en función del estado de la parcela.

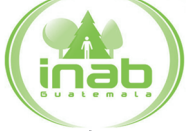

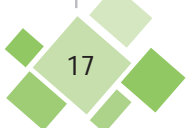

*<sup>7.</sup> No es demás repetir que se deben monitorear todos los individuos de todas las especies arbóreas (dominante y asociadas) y de todas las dimensiones que sean mayores o iguales a 5 cm DAP*

# *1 Tareas a realizar antes de ingresar al bosque:*

a. Reunir o fotocopiar toda la información conocida relativa a la parcela a rehabilitar o remedir (mapa topográfico de ubicación y croquis de ingreso a la parcela, hoja resumen de información general de la parcela, boletas originales, listas electrónicas o fotocopias de datos publicados en informes de EPS o tesis, croquis de ubicación espacial de los árboles, información sobre la historia de la parcela), todo lo mencionado anteriormente, debe de ir correctamente ordenado en un folder.

b. Coordinar con el contacto en la finca para comunicar la fecha de visita y solicitarle el apoyo de una persona que haya participado en la instalación de la parcela para ayudar a encontrarla más fácilmente.

c. Disponer del equipo de medición forestal, herramientas y materiales necesarios para la rehabilitación o medición:

- cinta métrica
- brújula
- clinómetro
- equipo de medición forestal (cinta diamétrica (preferiblemente metálica), medidor de corteza, barreno de incremento) OJO: no usar forcípula
- $\bullet$  machete con lima para afilar
- sierra para podar o serrucho
- martillo y mazo
- piocha o coba
- 2 brochas de 1"
- para reconstrucción del centro de parcela (si se teme que no se encuentre):
	- *»* un bote viejo de pintura de un galón (material plástico)
	- *»* 5 varillas de hierro de ¼ de grosor de 75 cm de largo
	- *»* de 4 a 5 libras de cemento
	- *»* ¾ del bote de pintura con arena de río
	- *»* agua para fraguar (hacer la mezcla)
	- *»* un taco (cubo) de madera dura de 2x2x2", con perforación de ¼ en el centro de un lado
- remarcado de los árboles
	- *»* un cuarto de pintura blanca de buena calidad
	- *»* cinta adhesiva
	- *»* clavos y plaquetas de aluminio
- folder con toda la información recabada sobre la parcela, incluyendo el formulario 0 "Historial de la parcela" incluido al final de este documento
- además de un juego completo de formularios para la nueva medición.
- d. Verificar la condición de los instrumentos de medición

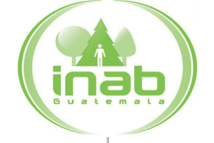

# *2 Ubicación de la parcela:*

 $\sim$  Con la ayuda de una persona (de preferencia quien haya participado en la instalación de la parcela), del croquis de ingreso a la parcela y de un GPS, ubicar la PPMF. Esta tarea puede volverse muy tediosa si el grupo de rehabilitación / medición no cuenta con alguien que tenga un conocimiento de la ubicación de la misma, o que las coordenadas originales hayan sido tomadas en malas condiciones (desvíos posibles de más de 250 metros).

Después de haber encontrado árboles con numeración, tratar de orientarse con ayuda del croquis de distribución espacial de los árboles. Dependiendo del grado de vegetación dentro de la parcela, limpiar un sitio central y ubicar el equipo y materiales de trabajo.

*3 Preparación de estacas y jalones:* Antes de iniciar la rehabilitación, se debe proceder a chapear la maleza si el sotobosque es denso e impide ver los árboles, y controlar que realmente es la parcela que se está buscando (por ejemplo mediante el número más alto de árbol presente).

Preparar por lo menos 6 jalones con punta (de 1.50 a 1.60 metros), 2 que serán utilizados por las personas que realizan las mediciones de reinstalación y 4 para marcar los límites de la parcela original.

En el caso que haya distintos tratamientos silviculturales en el área, verificar la zona de amortiguamiento, remarcándola nuevamente con otros 4 jalones dispuestos de acuerdo a la metodología descrita anteriormente.

También se requiere preparar una estaca gruesa con un extremo plano, para soporte de la brújula, la cual debe ser de una altura cómoda en relación a la altura de quien realizará las lecturas.

Además, se deben preparar al menos 3 estacas pequeñas, que auxiliaran la búsqueda del centro de la parcela.

# *Ubicación del centro de la parcela:*

*4 Ubicación del centro de la parcela:*<br>La primera tarea de rehabilitación consiste en ubicar el centro de la parcela. Si no se encuentra alguna marca que identifique fácilmente este centro, deberá ser reconstruido.

Para esto, deben identificarse 3 árboles que formen un triangulo alrededor del supuesto centro y también que muestren su numeración original en buen estado. Usando las indicaciones para estos 3 árboles de la boleta de campo original "localización de los árboles dentro de la parcela", realizar 3 mediciones de distancia horizontal y azimut inverso a partir de cada uno de estos individuos, colocando una estaca en cada punto así definido. Los tres puntos deberían estar cerca el uno del otro (idealmente deberían coincidir) y delimitan el área de posible ubicación del centro original. Si no fuese el caso (los puntos se disparan hacia lugares opuestos), revisar si los árboles han sido identificados correctamente, o si no se trata de otra parcela.

Buscar dentro y alrededor del triángulo delimitado por las 3 estacas, el centro original o algún indicio de su ubicación, que puede ser restos del centro o un agujero en la tierra; una vez que este haya sido identificado, colocar en el agujero la estaca para soporte de la brújula.

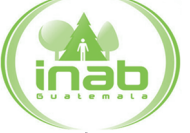

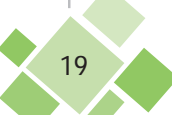

# *5 Ubicación de los límites de la parcela:*

Una vez ubicado el centro, se realizan mediciones para ubicar las orillas/ mojones de la parcela (por lo menos hacia los 4 puntos cardinales) y verificar árboles límite, siempre, de acuerdo a la metodología y midiendo las distancias horizontalmente, si es necesario se deben realizar correcciones por pendiente.

*6 Rehabilitación de la identificación de los árboles:*<br>Buscar e identificar todos los árboles originales dentro de la parcela, mas los nuevos (aquellos cuyo diámetro es mayor o igual al diámetro mínimo de levantamiento -5 cm), reemplazar clavos y placas si fuera necesario (no incrustar más de la mitad del clavo). Esta tarea se realiza comprobando las medidas de distancia y azimut tomadas para cada árbol en el momento de la instalación.

Para los árboles vivos se llena el formulario 2A (Localización de los árboles dentro de la parcela), mientras que para los individuos muertos, se llena de una vez el formulario 2B (Registro de la especie y causa de mortalidad), para evitar tener que buscar nuevamente tocones o restos en el paso siguiente (se enumeran los registros del formulario, a manera de dejar intercalado el espacio para la medición de los árboles vivos).

#### *7Nueva medición de los árboles (tres pasos):*

Posteriormente se realiza las mediciones de las variables DAP, dominancia, forma de fuste y sanidad de los árboles vivos (formulario 2B).

Seguidamente, se mide la altura total de cada árbol vivo de acuerdo a la metodología que más conviene (método de la vara auxiliar o de medición de la distancia, formulario  $2C$ ).

Como tercer paso, se ejecuta la medición del grosor de corteza (dos mediciones opuestas) con el calibrador de corteza. Por último, se extraen tarugos con el barreno de incremento para estimar el crecimiento diamétrico de los últimos 5 y 10 años, y la edad si fuese el caso (si la edad del rodal ya fue determinada durante la instalación de la parcela, no es necesario volver a estimarla).

### *8 Rehabilitación del centro de la parcela:*

Las actividades de medición pueden desarrollarse muy bien con dos personas. Mientras tanto, otra persona puede encargarse de asegurar el nuevo centro de la parcela.

El siguiente procedimiento constituye una sugerencia de cómo ejecutar esta tarea: cavar un agujero para que quepa un bote del tamaño aproximado de un galón de pintura, preparar una mezcla con cemento y arena en proporción 1:1 (preferiblemente realizar la mezcla dentro del bote a capacidad), colocar el bote con la mezcla en el agujero y rellenar alrededor con tierra para sujetarlo, luego clavar las varillas de hierro dentro del bote hasta penetrar el suelo, traspasando el bote, con lo que se consigue asegurarlas muy bien. Una de las varillas se introduce al centro del bote en posición vertical para indicar el centro exacto de la parcela, el cual se cubre con un taco de madera para reducir la corrosión de la varilla.

Cualquiera que sea el método elegido para asegurar la ubicación del centro de la parcela, es esencial documentarlo en el formulario 0 "Historial de la parcela" el cómo se construyó.

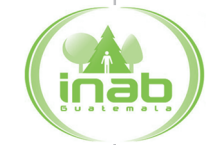

*9Mantenimiento de la marca de DAP y de la plaqueta en cada árbol:* Al terminar la construcción del centro de la parcela, el ayudante encargado dará mantenimiento a las marcas realizadas con pintura en la instalación o la medición anterior (marca de DAP y número de árbol, si es el caso, auxiliándose de cinta adhesiva). Simultáneamente, procederá a la eliminación y reposición de placas en mal estado y a la reposición de las que hagan falta.

10<sup>Tareas *finales en la parcela: control del trabajo del día:*<br>Al terminar el trabajo, el jefe de grupo controla –y completa o corrige si fuese necesario–,</sup> la hoja de información general de la parcela (georeferenciación, altura sobre el nivel del mar en metros, más todas las variables de parcela). Revisa además los formularios 2A, 2B y 2C, para detectar a tiempo información faltante y poder completar o medir antes de salir. En particular, controla haber completado los encabezados de cada uno de los formularios (parcela, ubicación, fecha, responsable).

Luego, llena el Formulario 0 "Historial de la parcela", preguntando a los ayudantes locales por eventos ocurridos desde la última visita.

Por ende, y antes de salir de la parcela, se asegura tener todos los equipos y herramientas bajo control y no dejar ninguno olvidado o tirado.

*11 Saliendo de la parcela: control de croquis de llegada a la parcela:* Resulta oportuno controlar y completar el croquis de llegada a la parcela al salir de esta, tomando puntos haciendo uso del GPS si fuese necesario, y anotando puntos de referencia evidentes.

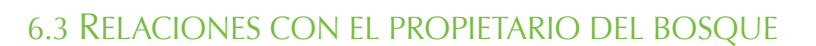

El seguimiento a largo plazo de una parcela puede estar en riesgo de perderse, no sólo por el abandono de ella o por la poca relación/comunicación entre la unidad coordinadora de la red y las instituciones académicas, sino por la falta de acuerdos formales con el propietario del sitio, que establezcan, además de los compromisos entre ambas partes, los beneficios que recibirá el propietario del mantenimiento y protección de dicha unidad.

En la búsqueda de la estabilidad/permanencia de cada parcela se deben formalizar convenios con el propietario del sitio donde se ubica la PPMF. Es altamente deseable involucrarlo en la remedición o rehabilitación, para propiciar que se compenetre de la importancia del mantenimiento del bosque y ganar su compromiso de respetar, proteger y preservar el área.

Por otro lado, es esencial establecer un canal de comunicación abierta, no solo para que el responsable de la remedición pida autorización y coordine el momento de efectuar el trabajo, sino también, en el otro sentido, el propietario del bosque pueda informar a este responsable, sobre las actividades de intervención (cortas intermedias y/o cortas finales), para poder coordinar mediciones extraordinarias. El desarrollo de una buena relación se verá grandemente favorecido si el responsable de la remedición retroalimenta con resultados concretos y actuales al propietario o su regente forestal.

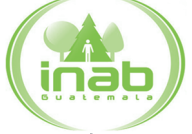

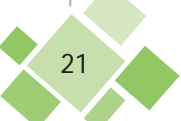

# 7. BIBLIOGRAFÍA

**Camacho, M. (Comp.)2000.** *Parcelas permanentes de muestreo en bosque natural tropical; guía para el establecimiento y medición. Turrialba (Costa Rica), CATIE. Serie Técnica. Manual Técnico (CATIE) 42 52 p. http://orton.catie.ac.cr/repdoc/A6016E/A6016E.PDF* 

**Centro Agronómico Tropical de Investigación y Enseñanza (CATIE), Instituto Nacional de Bosques (INAB). 2011.** *Diagnóstico del estado actual de la red de parcelas permanentes de muestreo establecidas en plantaciones forestales y bosque natural de coníferas en Guatemala. Turrialba (Costa Rica), CATIE. Informe Ä nal de consultoría. 25 p. + anexos + disco compacto.*

**Instituto Nacional de Bosques (INAB), Programa Regional Forestal para Centroamérica (PROCAFOR). 2001.** *Manual para la elaboración de planes de manejo forestal en bosques de coníferas (modelo centroamericano). Guatemala, PROCAFOR. Primera edición. 264 p.*

**Instituto Nacional de Bosques (INAB),** *Departamentos de Investigación y Normatividad Forestal / Programa Forestal para Centroamérica (PROCAFOR) --Proyecto 7 "Manejo y utilización sostenida de los bosques naturales de coníferas en Guatemala". 1999. Guías, tablas y curvas para apoyar el desarrollo de inventarios forestales en bosques de coníferas: Pinusmaximinoi.*

**Instituto Nacional de Bosques (INAB)**, *Departamentos de Investigación y Normatividad Forestal / Programa Forestal para Centroamérica (PROCAFOR) --Proyecto 7 "Manejo y utilización sostenida de los bosques naturales de coníferas en Guatemala". 1999. Guías, tablas y curvas para apoyar el desarrollo de inventarios forestales en bosques de coníferas: Pinus oocarpa.*

**Instituto Nacional de Bosques (INAB),** *Departamentos de Investigación y Normatividad Forestal / Programa Forestal para Centroamérica (PROCAFOR) --Proyecto 7 "Manejo y utilización sostenida de los bosques naturales de coníferas en Guatemala". 1999. Guías, tablas y curvas para apoyar el desarrollo de inventarios forestales en bosques de coníferas: Pinus pseudostrobus.*

**Instituto Nacional de Bosques (INAB). 1999.** *Clasificación de tierras por capacidad de uso: aplicación de una metodología para tierras de la República de Guatemala. Guatemala, INAB. Edición revisada. 96 p.*

**Groothousen, C.; Alvarado, C. 2000.** *Las parcelas de muestreo permanente: bases para estudios de crecimiento y rendimiento en bosques de pino en Honduras. Teguci-*

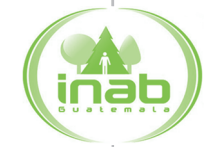

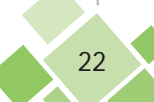

*galpa (Honduras), Administración Forestal del Estado / Escuela Nacional de Ciencias Forestales / Programa de Manejo de los Recursos Naturales Renovables de la Cuenca El Cajón. 84 p.*

Ferreira, O. y Groothousen, C. 2000. *Proceso de establecimiento y medición de PMP en Honduras. ESNACIFOR, Honduras.*

Pereira, L. 1999. INAB. 2003. *Proyecto de establecimiento y monitoreo de una red de parcelas permanentes de medición en bosques naturales de coníferas en Guatemala. INAB-PROCAFOR, Guatemala.*

**Prodan, M.; Peters, R.; Cox, F.; Real, P.1997.** *Mensura forestal. San José (Costa Rica), Instituto Interamericano de Cooperación para la Agricultura (IICA) / Deutsche Gesellschaftfür Technische Zusammenarbeit (GTZ). 561 p.*

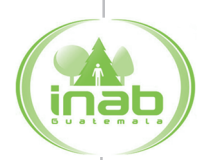

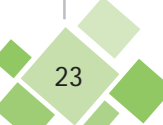

# 8. ANEXOS

#### 8.1 APÉNDICE 1: VARIABLES DE ÁRBOL

- A1.1. Códigos de las principales especies en bosques naturales de coníferas de Guatemala *(4 primeras letras del género y 2 de la especie)*
	- ABIEGU *Abies guatemalensis* CUPRLU *Cupressus lusitánica* PINUAY *Pinus ayacahuite var. Ayacahuite* PINUCH *Pinus caribaea var. Hondurensis* PINUHA *Pinus hartwegii (= Pinus rudis8 )* PINUMI *Pinus maximinoi* PINUMO *Pinus montezumae* PINUOO *Pinus oocarpa* PINUPS *Pinus pseudostrobus var. Pseudostrobus* PINUSC *Pinus strobusvar. Chiapensis (antiguamente Pinus chiapensis9 )* PINUTE *Pinus tecunumanii* ALNUAC *Alnus acuminata* ALNUJO *Alnus jorullensis* LIQUST *Liquidambar styraciflua* QUERCR *Quercus crassifolia (conocido como Quercus brachystachys10)*
	- QUEROC *Quercus ocoteifolia (conocido como Quercus acatenangensis11)*
	- QUERSP *Quercus sp.12*

- *8. Pinus rudis Endl. es un sinónimo de Pinus hartwegii Lindl. (o sea que los dos nombres designan una y sola especie)*
- *9. Pinus chiapensis (Martínez) Andresen se llama ahora de manera correcta Pinus strobusvar. Chiapensis Martinez*
- *10. Quercus brachystachys Benth. se llama ahora de manera correcta Quercus crassifolia Bonpl.*
- *11. Quercus acatenangensis Trel. se llama ahora de manera correcta Quercus ocoteifolia Liebm.*
- *12. Se mantiene este código para asignarlo temporalmente a árboles cuyo genero sea Quercus, pero que no se pudo identiÄ car a nivel de especie, requiriendo el apoyo posterior de un para taxónomo.*

### A1.2. Posición sociológica o dominancia

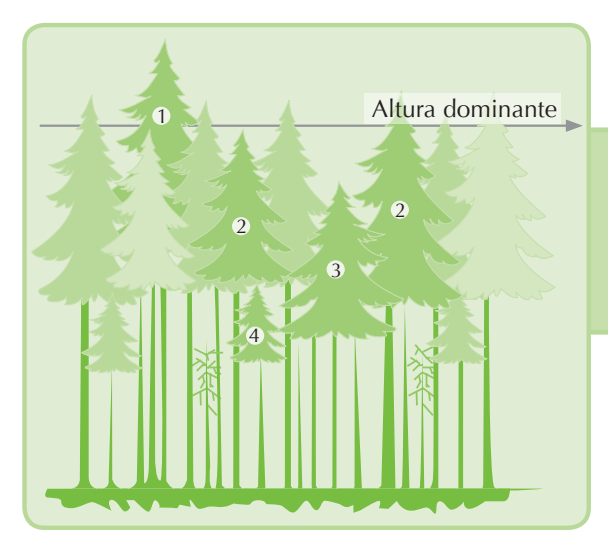

- 01 Árbol dominante
- 02 Árbol codominante
- 03 Árbol intermedio
- 04 Árbol suprimido

### A1.3. Mortalidad

- 01 Raleo
- 02 Corte clandestino
- 03 Muerte por incendio
- 04 Causas naturales
- 05 Ataque de gorgojo
- 06 Volteado por el viento
- 07 Muerte por hongos
- 08 Anillado
- 09 Otro
- 10 Cosecha final

### A1.4. Forma del fuste

- 01 Fuste normal (eje recto y sin defectos de forma)
- 02 Fuste bifurcado
- 03 Fuste incompleto o quebrado
- 04 Fuste sinuoso
- 05 Fuste muy sinuoso
- 06 Fuste inclinado
- 07 Fuste con torcedura basal
- 08 Fuste torcido o con forma de espiral (espiroidal)

#### A1.5. Sanidad del árbol

- 10 Sano o vigoroso
- 21 Enfermo (roya, hongos,…) afectado eje principal
- 22 Enfermo (roya, hongos,…) afectado ramas superiores

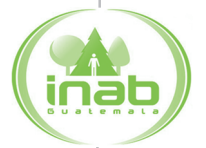

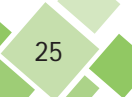

- 23 Enfermo (roya, hongos,…) afectado eje y ramas
- 31 Plagado (gorgojo, de foliador del pino,…) afectado eje principal
- 32 Plagado (gorgojo, de foliador del pino,…) afectado ramas superiores
- 33 Plagado (gorgojo, de foliador del pino,…) afectado eje y ramas
- 41 Parasitado (enredaderas, muérdago,…) afectado eje principal
- 42 Parasitado (enredaderas, muérdago,…) afectado ramas superiores
- 43 Parasitado (enredaderas, muérdago,…) afectado eje y ramas

#### 8.2 APÉNDICE 2: VARIABLES DE SITIO

#### A2.1. Aspecto

- 00 No hay información
- 01 Norte
- 02 Sur
- 03 Oeste
- 04 Este
- 05 Noroeste
- 06 Noreste
- 07 Suroeste
- 08 Sureste

#### A2.2. Tipo de suelo

- 00 No hay información
- 01 Arenoso
- 02 Limoso
- 03 Arcilloso
- 04 Arcillo-limoso

#### A2.3. Pedregosidad superficial (adaptado del Manual de ECUT INAB 1999)

- 00 No hay información
- 01 No limitante: Libre o ligeramente pedregosa (Con ninguna o muy pocas rocas de tamaño pequeño dispersas sobre el suelo (menos del 5% de la superficie). Moderadamente pedregosa (Con pocas rocas distribuidas sobre la superficie (entre 5% y 20%).
- 02 Limitante: Pedregosa (Rocas distribuidas sobre el área o en grupos cubriendo del 21% al 50%).
- 03 Limitante: Muy pedregosa (Rocas de todo tamaño cubriendo un 50 a 90% de la superficie). Extremadamente pedregosa (Rocas de todo tamaño repartidas por todas partes (90% al 100%).

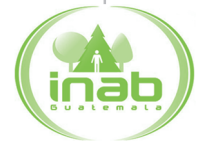

### A2.4 Drenaje (adaptado del Manual de ECUT INAB 1999)

- No hay información 00
- 01 No limitante: Excesivo (Suelos porosos como las arenas o las laderas pronunciadas que permiten un escurrimiento inmediato del agua. Bueno (Suelos cuya estructura física o pendiente moderada permiten un escurrimiento del agua en pocas horas). Imperfecto (Suelos con alto porcentaje de arcilla o capas freáticas y pendientes ligeras que no permiten el escurrimiento en un día).
- 02 Limitante: Pobre (Suelos con alto porcentaje de arcilla, capas freáticas cerca de la superficie del suelo y pendientes suaves o planas que impiden el escurrimiento por varios días).
- Limitante: Nulo o cenegado (Suelos con las capas freáticas a nivel del suelo, 03 o por encima, durante períodos de varias semanas a meses. El color del suelo es generalmente gris).

#### A2.5. Tratamientos (raleos)<sup>13</sup>

- 00 Testigo (sin raleo)
- 10 5 a 15% de raleo
- 20 16 a 25% de raleo
- 30 26 a 35% de raleo
- 40 36 a 45% de raleo
- 50 46 a 55% de raleo
- 60 más de 55% de raleo

#### A2.6. Tenencia de la tierra

- 00 No hay información
- 01 Terreno ejidal
- 02 Terreno nacional
- 03 Propiedad privada
- 04 Propiedad comunal
- 05 Propiedad municipal
- 06 Parcialidad

#### A2.7. Instituciones responsables de las PPMF

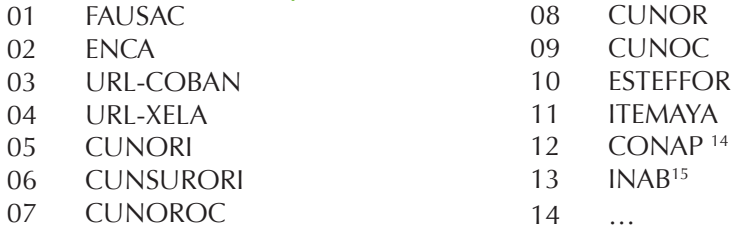

*13. Información esencial a reportar en el Formulario 0 "Historial de la parcela"*

- *14. Regional Las Verapaces*
- *15. Sección de Seguimiento y Evaluación de Plantaciones Forestales y Bosque Natural*

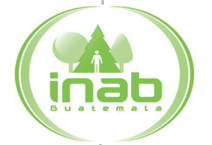

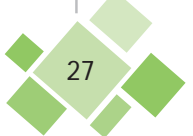

#### A2.8. Estudiantes que establecieron las 72 parcelas 2003-2006

- 101 C. A. Guzmán Díaz
- 102 Harriet Elizabeth López Solís
- 103 Hugo López
- 104 Liliana Beatriz Samayoa López
- 105 María Lissette Carballo Lemus
- 106 Waldemar Colindres Samayoa

#### 8.3 APÉNDICE 3: VARIABLES DE DISEÑO DEL EXPERIMENTO

#### La calidad de sitio

Es un concepto que expresa el potencial de productividad de un área. Se estima mediante la máxima cosecha de madera que el bosque produzca en un tiempo determinado. No es posible tomar decisiones validas de tipo silvicultural sino se hace referencia a la calidad del sitio.

La calidad de sitio es la suma de los factores ambientales que intervienen en el crecimiento y desarrollo de una especie, como lo son el suelo, clima, nutrientes, etc. Se ha utilizado comúnmente el índice de sitio, como una medida de determinación de la calidad del mismo. El índice de sitio parte de la noción de que los sitios más fértiles para una especie dada pueden producir a una cierta edad base, árboles de mayores dimensiones que los sitios menos fértiles. Cada especie tiene sus requerimientos particulares para su crecimiento y desarrollo, por lo que la información debe ser generada en forma específica.

En trabajos de investigación, se construyen previamente las curvas del índice de sitio de una especie, expresado mediante la evolución de la altura dominante del rodal en el tiempo, o edad de los árboles.

Se usa luego estas curvas para determinar la calidad de sitio de una parcela en particular, con ayuda de la edad y altura dominante del rodal de esta parcela.

En la presente investigación, se simplificó la calidad de sitio de la siguiente manera:

Calidades de sitio  $1 + 11$  = buena Calidad de sitio III = regular Calidades de sitio  $IV + V$  = malo

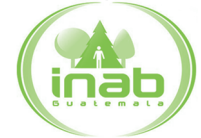

### *Pinus maximinoi*

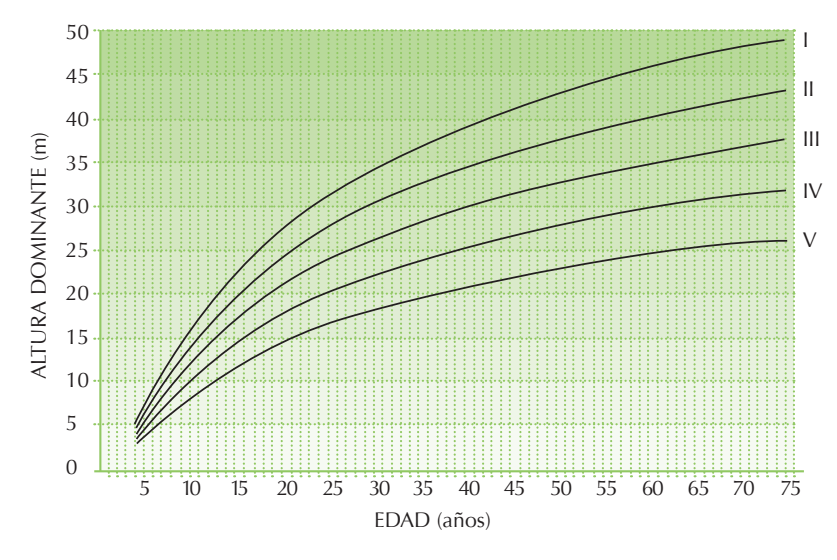

• Curvas de calidad de sitio para *Pinus maximinoi* en Alta y Baja Verapaz

*Fuente: Portillo, P. 1996. PROCAFOR, Programa de Investigación aplicada.*

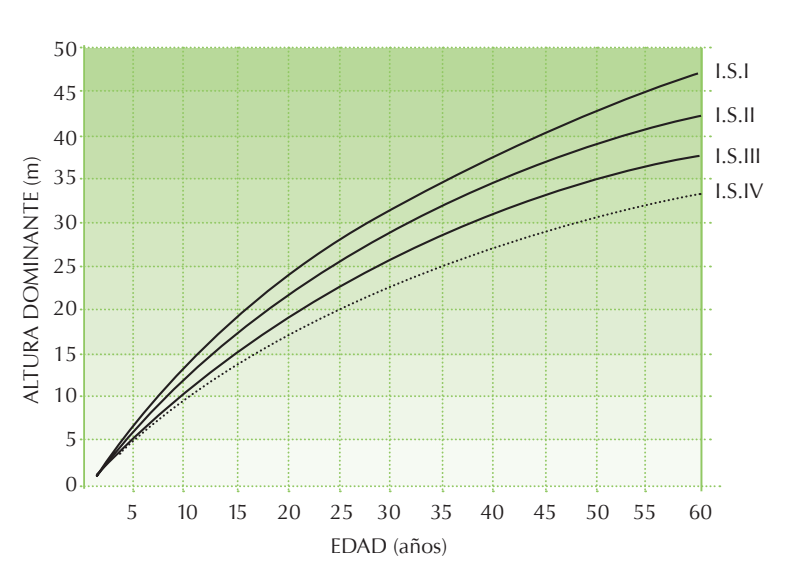

• Curvas de calidad de sitio para *Pinus maximinoi* en Tactic, Alta Verapaz

*Fuente: García Macz, G.A. 1997. Tesis Ing.Agr. CUNOR, FAUSAC.*

### *Pinus oocarpa*

• Curvas de calidad de sitio para *Pinus oocarpa* en Huehuetenanago

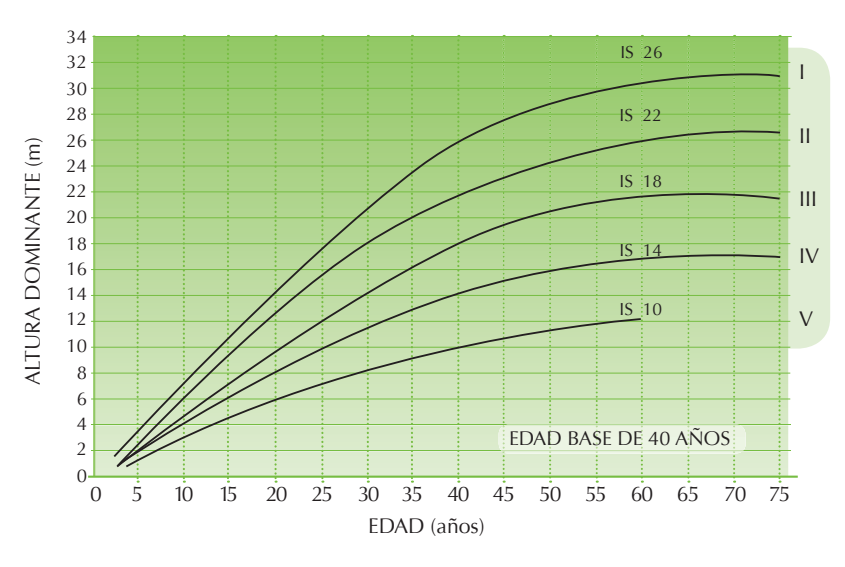

*Fuente: Palacios Martínez, M.D. Tesis Ing Ftal. CUNOR, USAC.*

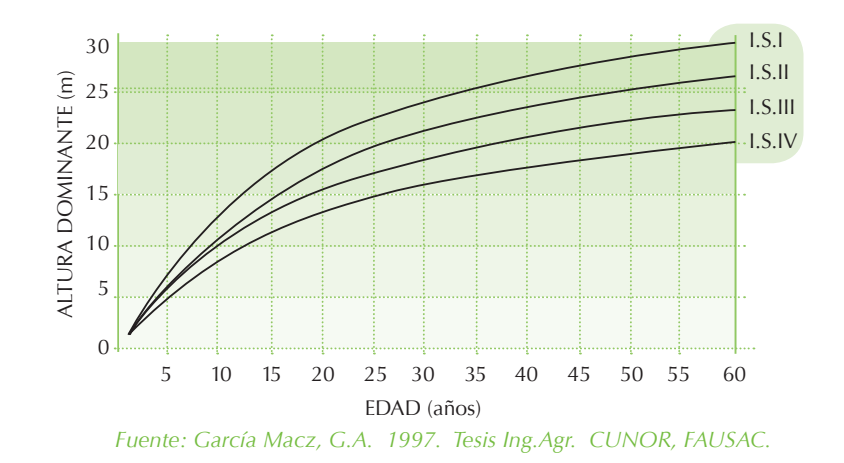

• Curvas de calidad de sitio para *Pinus oocarpa* en Tactic, Alta Verapaz

#### *Pinus oocarpa*

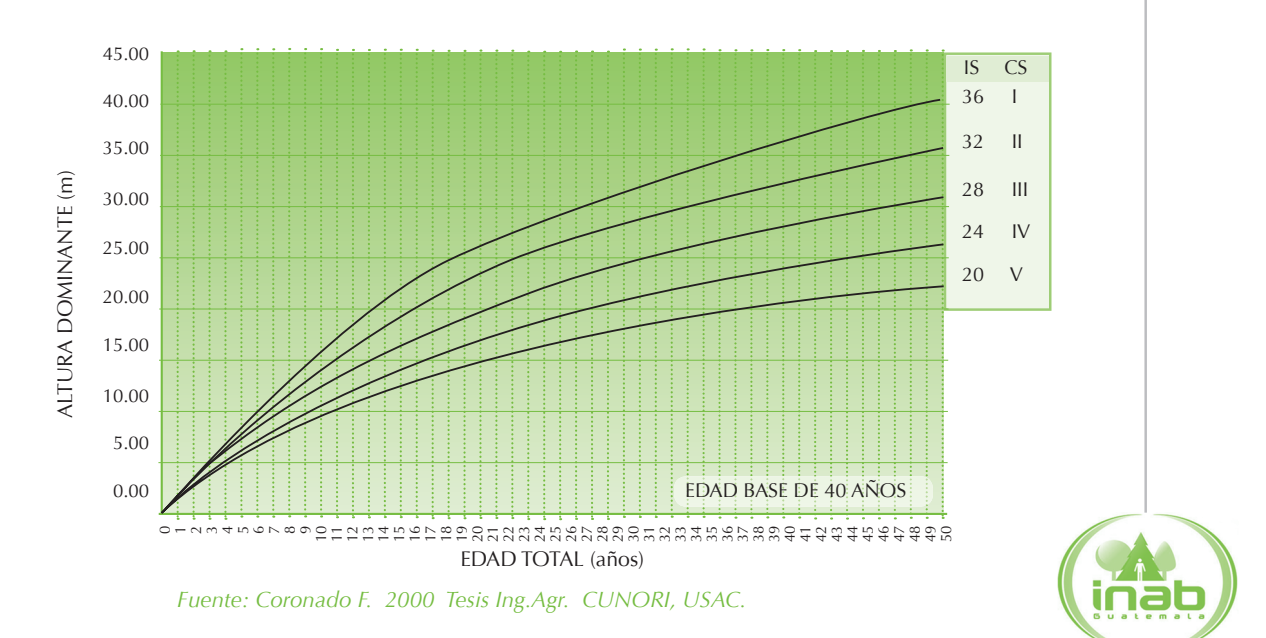

• Curvas de calidad de sitio para *Pinus oocarpa* en Chiquimula

#### *Pinus oocarpa*

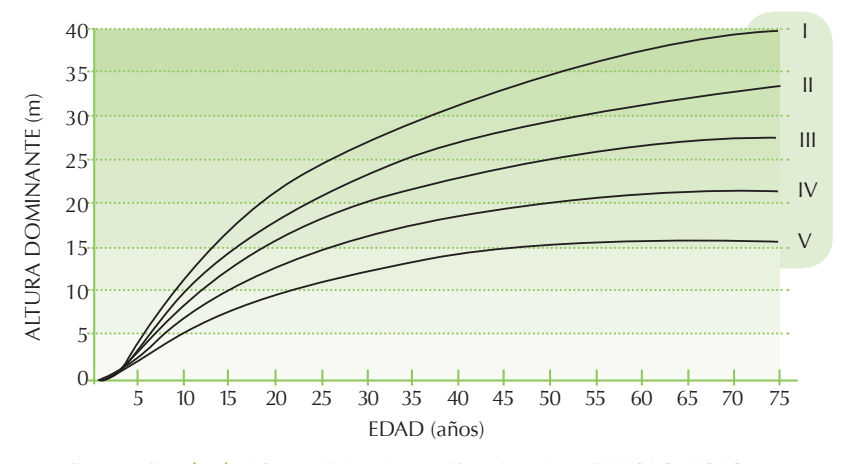

• Curvas de calidad de sitio para *Pinus pseudostrobus* en Sololá y Chimaltenango

*Fuente: Escobedo López, M.A. 1996. Tesis Ing. Agr. FAUSAC, USAC.* 

### *Pinus ayacahuite*

• Curvas de calidad de sitio para *Pinus ayacahuite* en la subcuenca del río Pacaranat, Quiché y Totonicapán

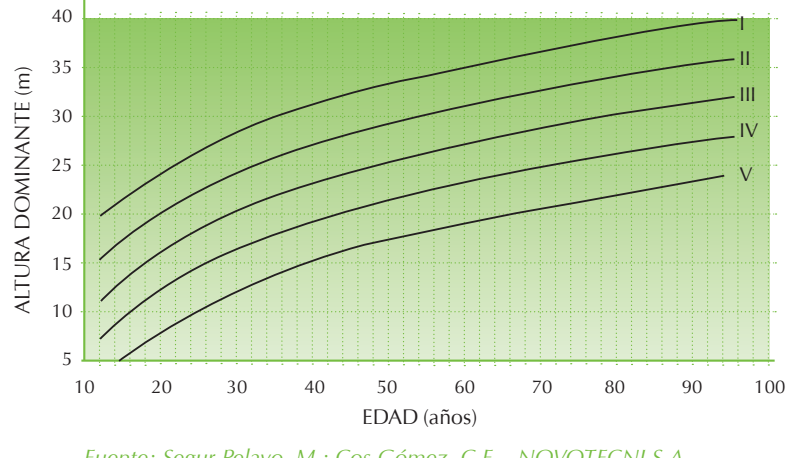

*Fuente: Segur Pelayo, M.; Cos Gómez, C.E. NOVOTECNI S.A.*

• Curvas de calidad de sitio para *Pinus ayacahuite* en Totonicapán

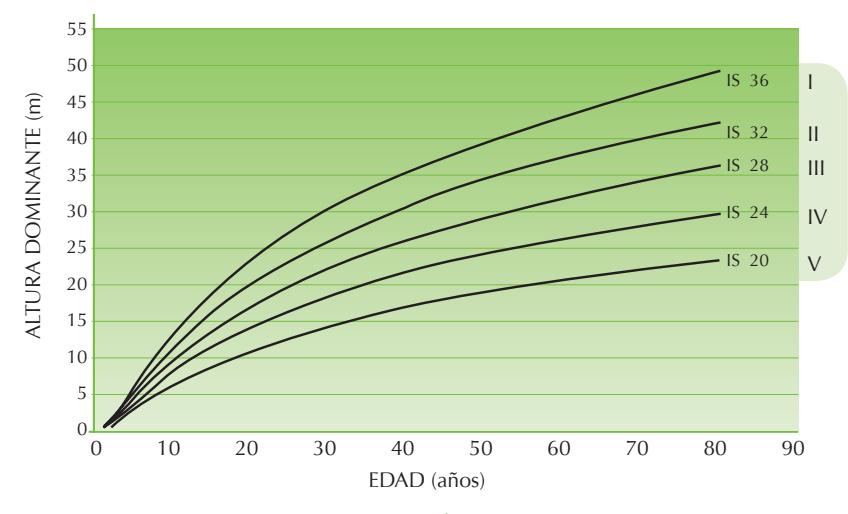

*Fuente: Batz Batz, A.E. Tesis Ing Ftal. CUNOROC, USAC*

### Estratos o clases de desarrollo

Son los diferentes estados de madurez del bosque y constituyen una base para definir el tratamiento que necesita el rodal.

#### *Guía para identiÄ cación de clases de desarrollo (extracto de la Guía No. 6 de INAB-PROCAFOR 2001\*\*)*

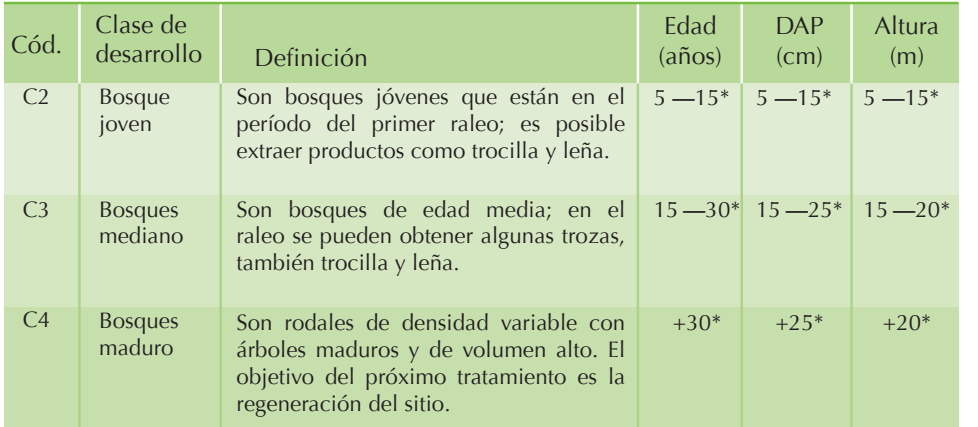

*\* Los datos que aparecen en las columnas de edad, DAP y altura son valores promedio para el género Pinus. En las "Guías, tablas y curvas para apoyar el desarrollo de inventarios forestales en bosques de coníferas", la edad referencial de las clases de desarrollo indicada para Pinus maximinoi, Pinus oocarpa y Pinus pseudostrobus es menor: i) 5-12 años para C2; ii) 12-22 para C3; y, iii) de 24 a 40 para C4, pero igual para las tres especies.*

\*\* El cuadro original define además las clases de desarrollo C0 (regeneración no ade*cuada), C1 (regeneración adecuada), C5 (bosques tratados para la regeneración) y C6 (bosques de baja productividad), clases que no fueron consideradas dentro del diseño experimental como ambientes para la instalación de parcelas, por lo que no aparecen en el presente cuadro.*

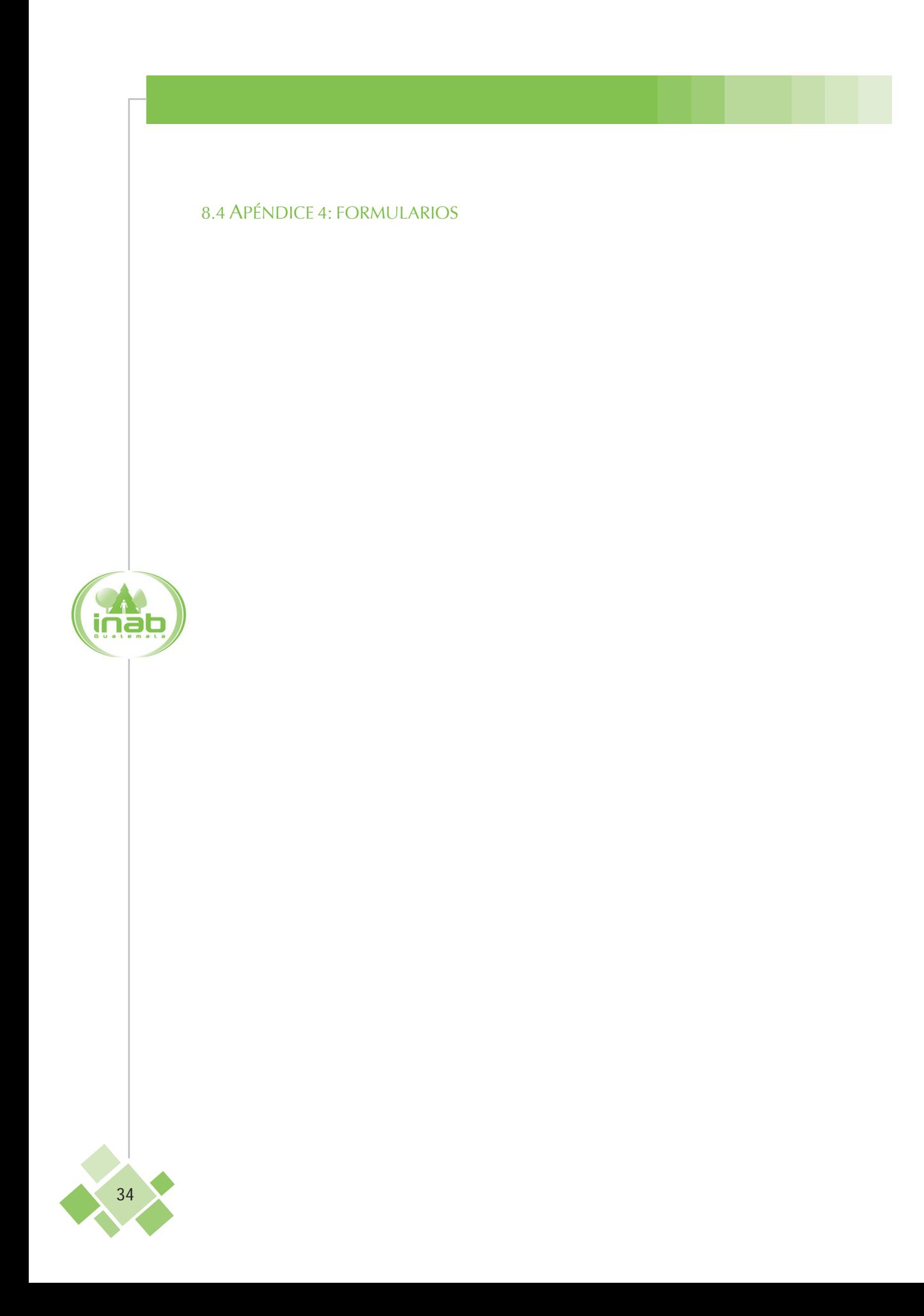

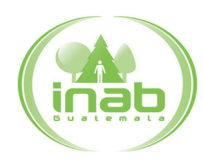

# (FORMULARIO 0) RED DE PARCELAS PERMANENTES DE MEDICIÓN FORESTAL EN BOSQUES NATURALES DE CONÍFERAS

#### HISTORIAL DE LA PARCELA

Parcela No.

Nombre de la Finca

Nombre del rodal

Lugar

Página No.

Esquema del reporte de visita: fecha, evento o comunicación, nombre de la persona que reporta

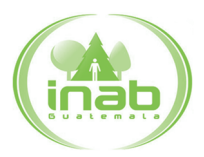

# (FORMULARIO 1)

# RED DE PARCELAS PERMANENTES DE MEDICIÓN FORESTAL EN BOSQUES NATURALES DE CONÍFERAS

# DESCRIPCIÓN GENERAL DE LA PARCELA

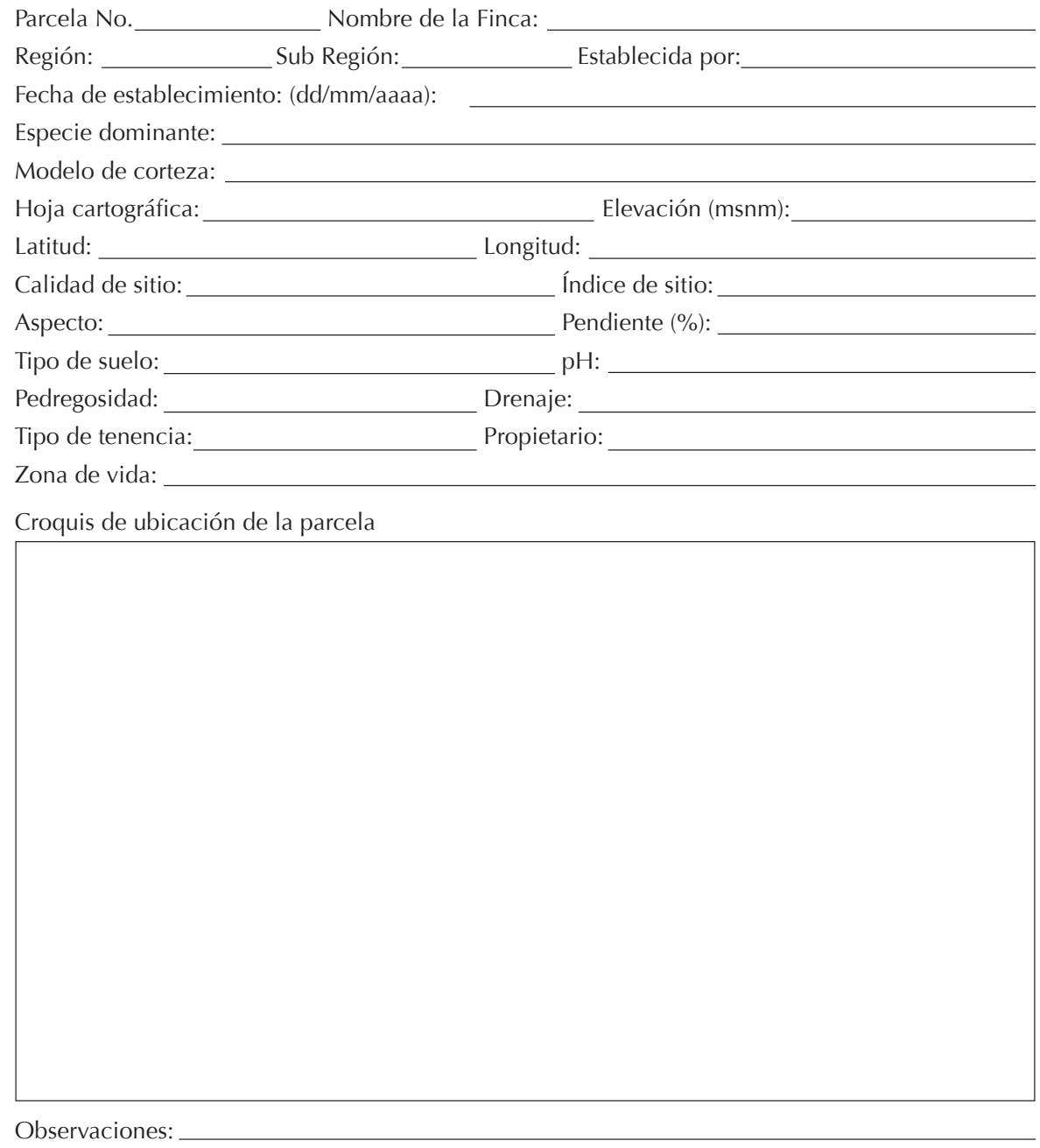

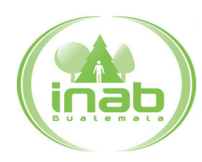

## (FORMULARIO 2A) RED DE PARCELAS PERMANENTES DE MEDICIÓN FORESTAL EN BOSQUES NATURALES DE CONÍFERAS

# LOCALIZACIÓN DE LOS ÁRBOLES DENTRO DE LA PARCELA

Parcela No. Ubicación:

Fecha: Responsable: Responsable: Responsable: Responsable: Responsable: Responsable: Responsable: Responsable: Responsable: Responsable: Responsable: Responsable: Responsable: Responsable: Responsable: Responsable: Respons

Observaciones: Note and the contract of the contract of the contract of the contract of the contract of the contract of the contract of the contract of the contract of the contract of the contract of the contract of the co

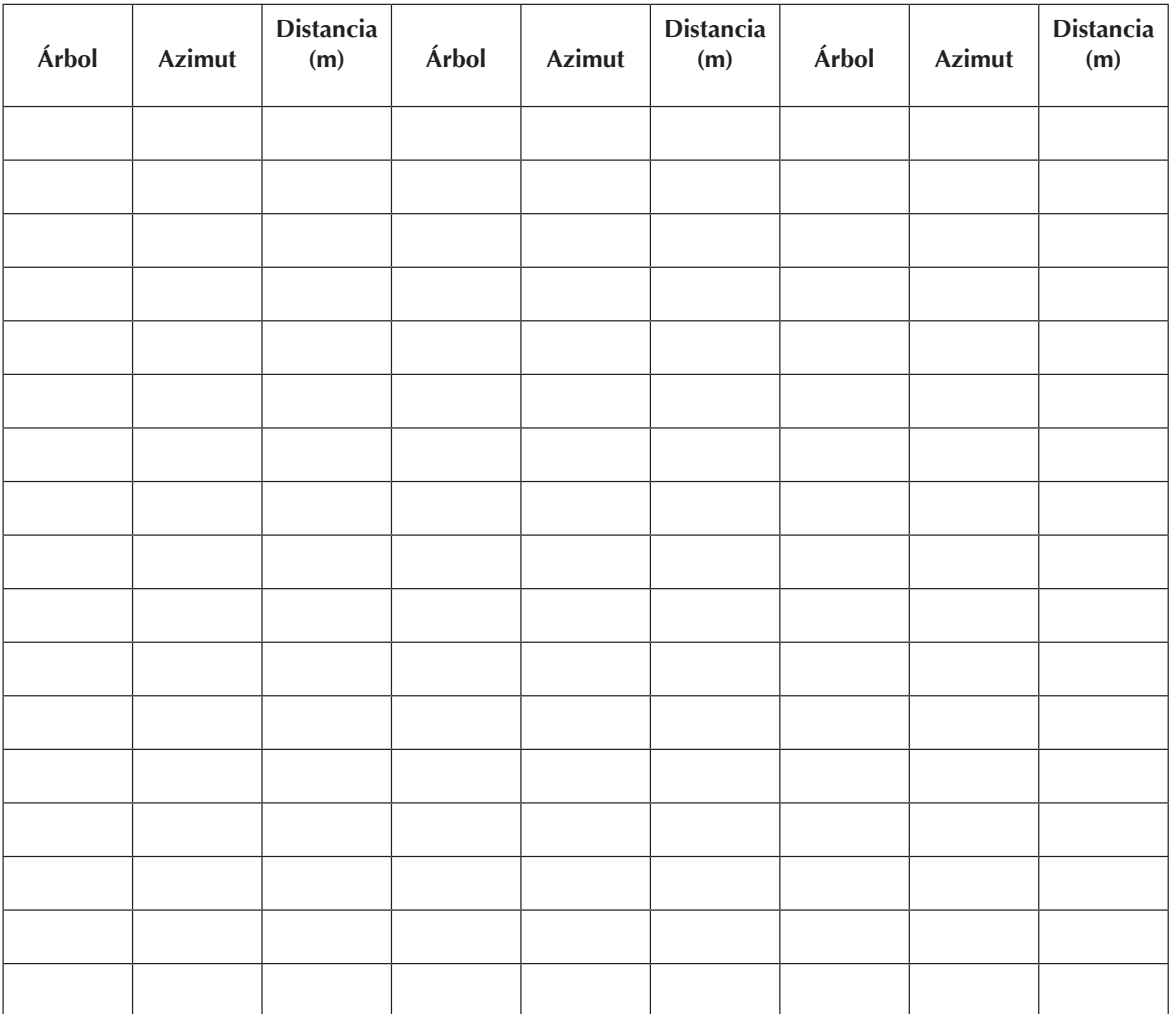

OBSERVACION: Adjuntar croquis de ubicación de los árboles

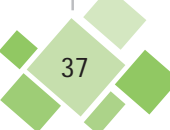

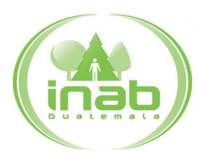

(FORMULARIO 2B)

### RED DE PARCELAS PERMANENTES DE MEDICIÓN FORESTAL EN BOSQUES NATURALES DE CONÍFERAS

# REGISTRO DE LAS MEDIDAS BÁSICAS DE LOS ÁRBOLES

Parcela No. Ubicación:

Fecha: Responsable: Responsable: Responsable: Responsable: Responsable: Responsable: Responsable: Responsable: Responsable: Responsable: Responsable: Responsable: Responsable: Responsable: Responsable: Responsable: Respons

Institución: <u>Communistative de la communistative de la communistative de la communistative de la communistative de la communistative de la communistative de la communistative de la communistative de la communistative de l</u>

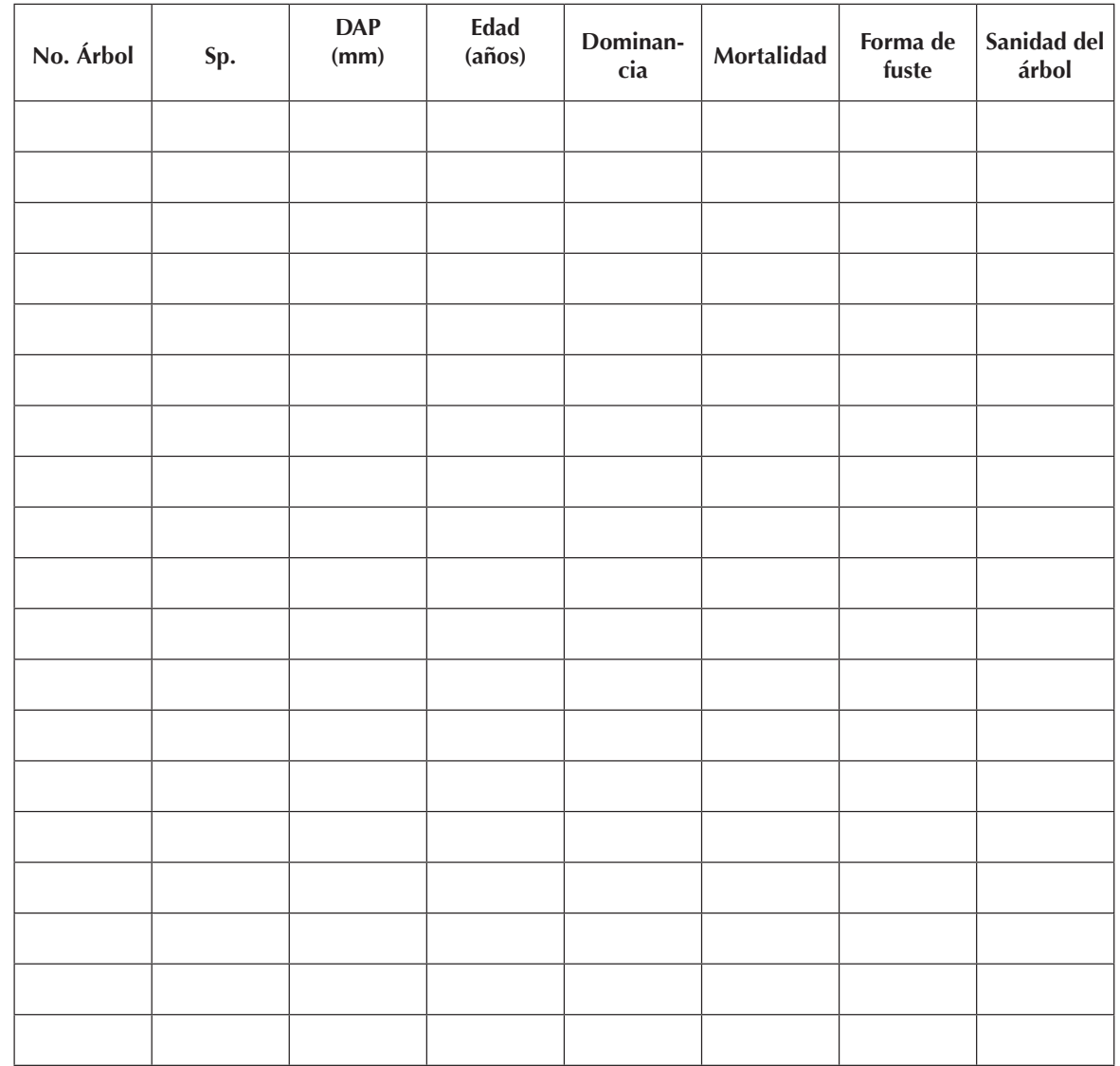

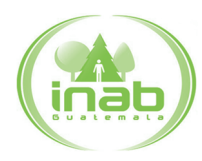

# (FORMULARIO 2C método de la vara)

### RED DE PARCELAS PERMANENTES DE MEDICIÓN FORESTAL EN BOSQUES NATURALES DE CONÍFERAS

### REGISTRO DE ALTURAS, VALORES DE CORTEZA E INCREMENTO DE LOS ÁRBOLES

Parcela No. Ubicación: Ubicación: Ubicación:

Fecha: Responsable: Responsable: Responsable: Responsable: Responsable: Responsable: Responsable: Responsable: Responsable: Responsable: Responsable: Responsable: Responsable: Responsable: Responsable: Responsable: Respons

Altura de la vara (m): \_\_\_\_\_\_\_\_\_\_\_\_\_\_\_\_Observaciones: \_\_\_\_\_\_\_\_\_\_\_\_\_\_\_\_\_\_\_\_\_\_\_\_\_\_\_

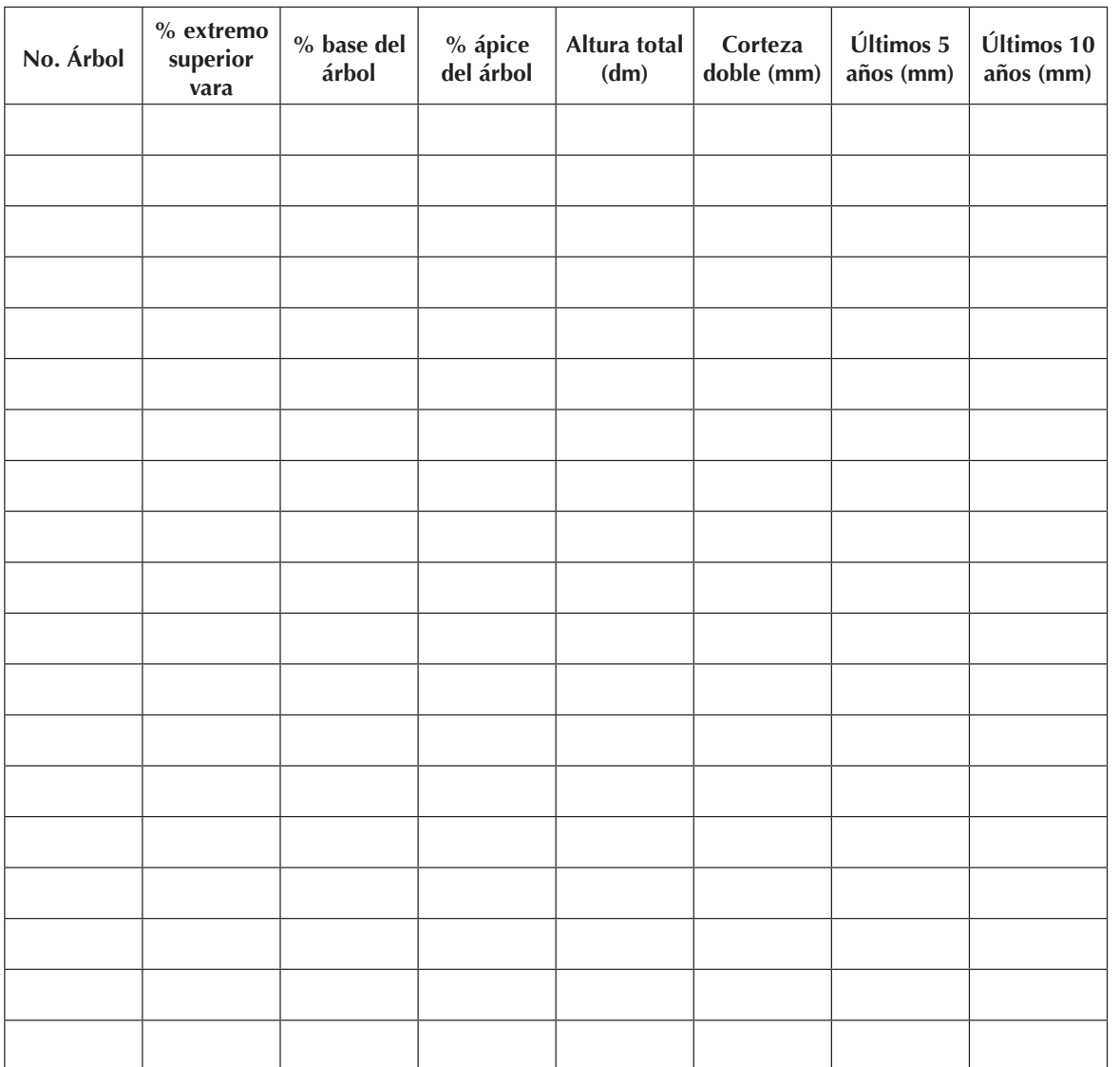

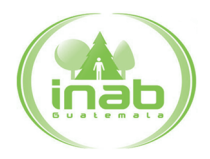

# (FORMULARIO 2C método de la distancia paralela al suelo) RED DE PARCELAS PERMANENTES DE MEDICIÓN FORESTAL EN BOSQUES NATURALES DE CONÍFERAS

## REGISTRO DE ALTURAS, VALORES DE CORTEZA E INCREMENTO DE LOS ÁRBOLES

Parcela No. Ubicación:

Fecha: Responsable:

Altura de la cruz de referencia (m): Observaciones:

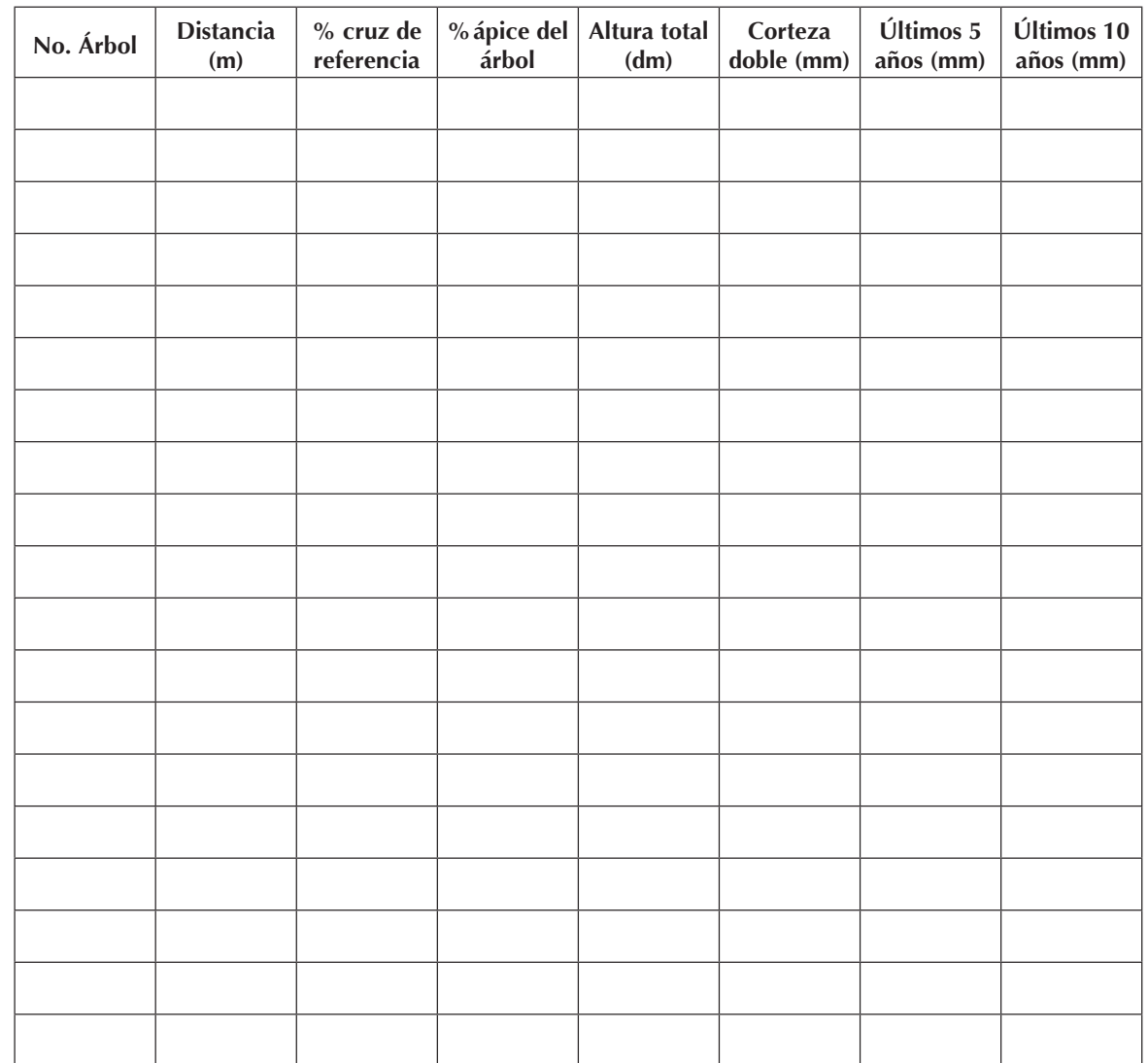

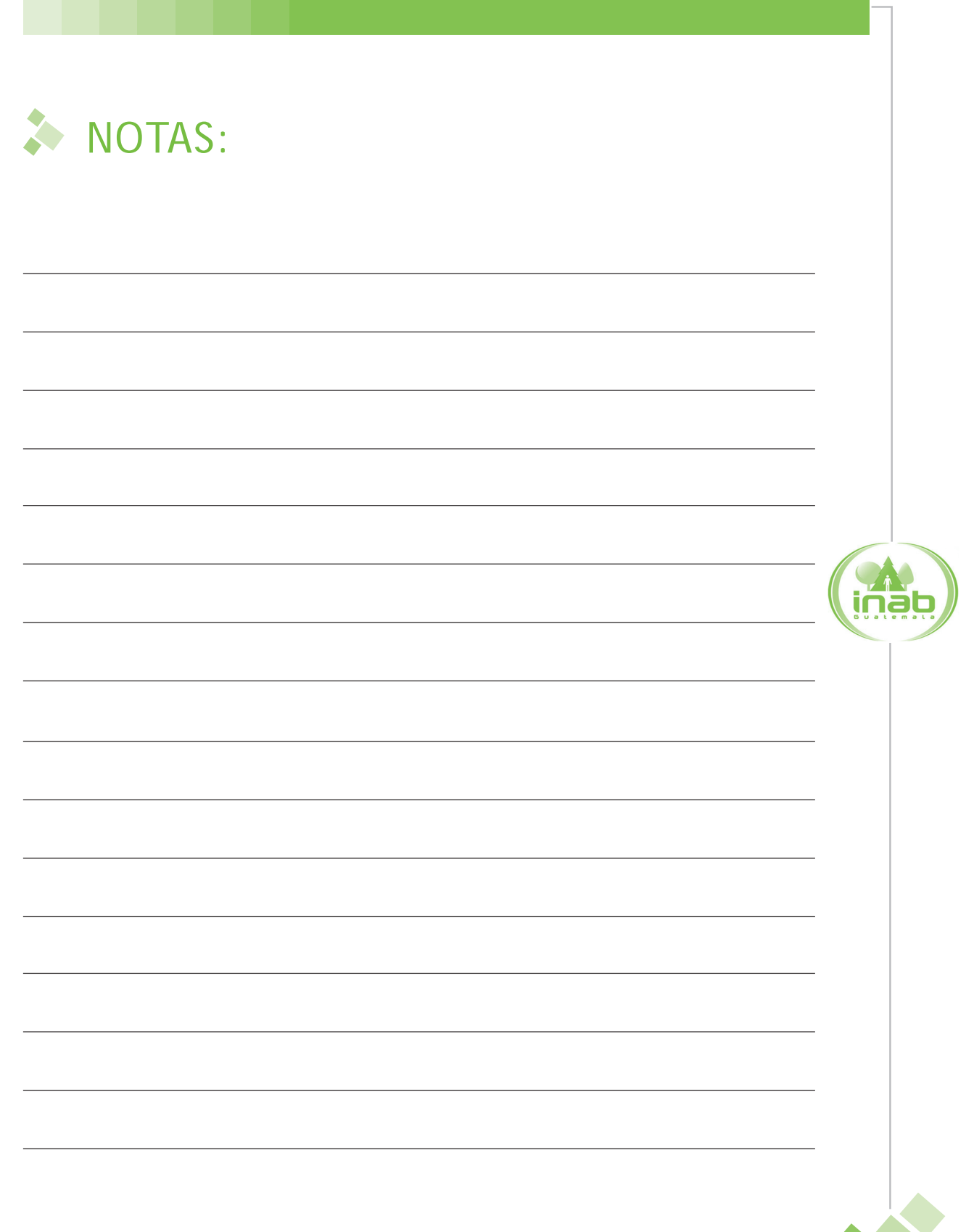

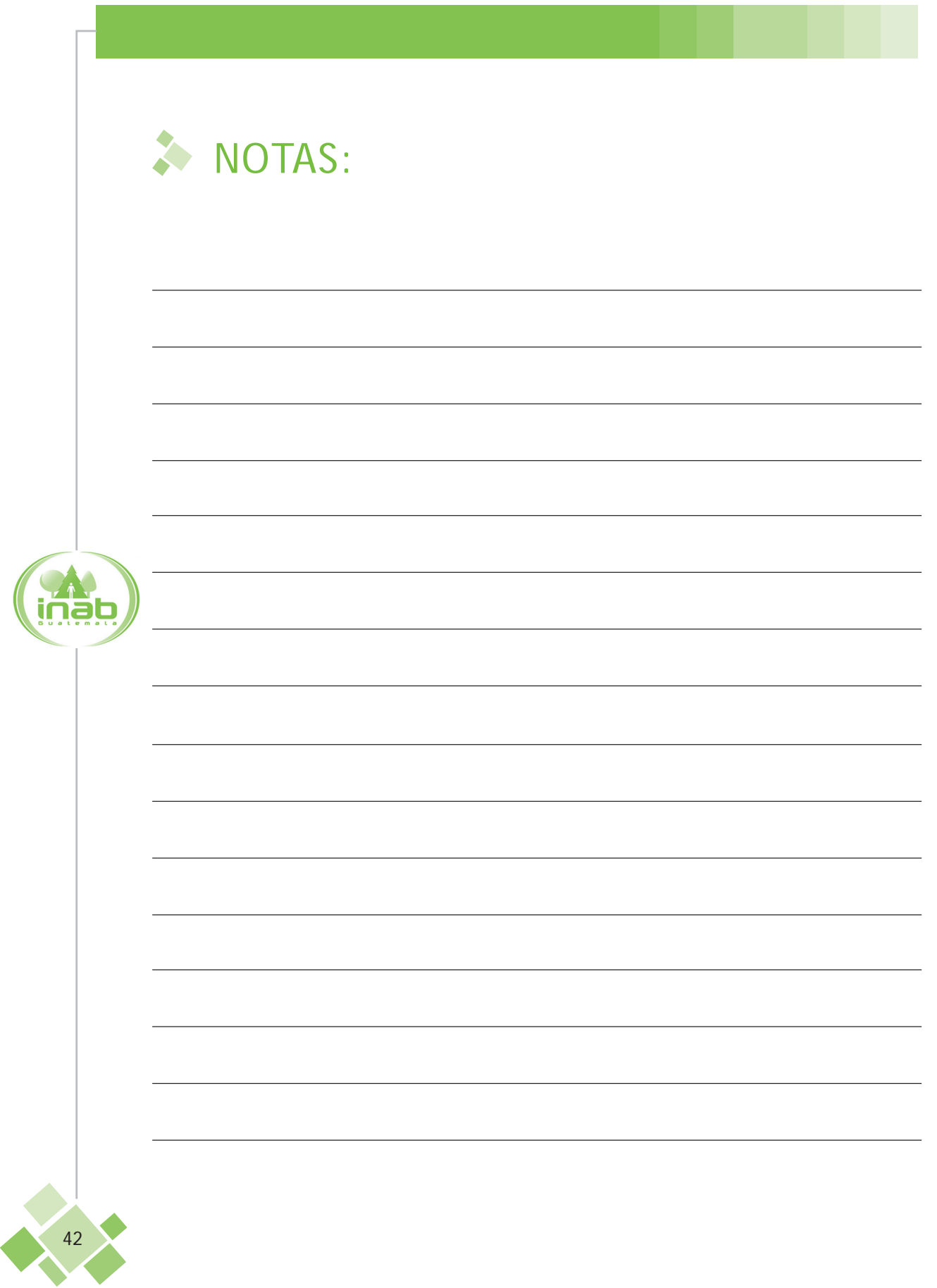

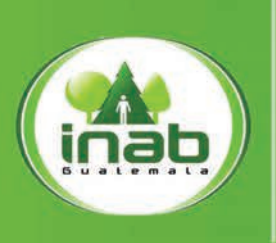

Instituto Nacional de Bosques Departamento de Investigación Forestal 7 av. 12-90 zona 13 PBX: (502) 2321-4600 y01 Guatemala, Guatemala. C.A.  ${\small\textsf{www.inab.gob.gt}}$